اختبر نفسك الدرس السابع ضع علامة (/) أمام العبارة الصحيحة، وعلامة (٪) أمام العبارة غير الصحيحة:  $\widehat{(\Lambda)}$ (القاهرة 2023) ( ِ أَ ۗ يُعد استطلاع الرأي والتجارب من أهم مصادر جمع البيانات. ب \_ يعلن الباحثون عن المعلومات التي تم التواصل إليها في الجرائد فقط. ج تعتبر المقالات العلمية الرقمية من مصادر جمع البيانات. د ) يمكن جمع البيانات من العديد من المصادر المختلفة. هــ يتم عرض البيانات بعد جمعها مباشرة. (المنوفية 2023) ( و \_ تعتبر الكتب والمجلات من مصادر جمع البيانات. اختر الإجابة الصحيحة من بين الاختيارات التالية:  $\left( 2\right)$ ① معالجة البيانات ② تخزين البيانات ③ استخدام الكتب للبحث @عرض البيانات ب يفضل استخدام الرسم البياني في مستسست ① جمع البيانات ② عرض البيانات ③ مسح البيانات (4) تسمية البيانات ① الآراء الشخصية ② السجلات والتقارير ③ مواقع التواصل الاجتماعي ④ مدونات شخصية (الدقهلية 2023) (4) عرضها (3) حذفها (2) تحليلها (T) تلوينها هـــ المصــادر الرقمية التي يمكنك من خلالها الـحصول على المعلومات .................................. (دمياط 2023) ① المقابلات الشخصية ② الكتب الإلكترونية ③ المجلات الورقية @ الكتب الورقية (سوهاج 2023 3) المخروطي (4) الدائري @ العمود*ي* ① الأفقى ُ فِي حِبِ جِمعِ البياناتِ من مصادرٍ …………………. والتأكد من دقتها. 3) موثوقة (2) غير موثوقة @غريبة (T) قدىمة (3) أكمل الجمل الأتية مما بين القوسين: (استطلاعات الرأي – جمع البيانات – عرض البيانات – الرسم البياني – Excel) ج) يستخدم برنامج ........................ لرسم الرسوم البيانية. .<br>الكنولوجيا المعلومات والاتصالات - للصف الرابع الابتدائي - القصل الدراسي الأول

الممسوحة ضوئيا بـ CamScanner

اختبر نفسك الدرس الثاني (r) ضع علامة (/) أمام العبارة الصحيحة، وعلامة (X) أمام العبارة غير الصحيحة: (1) يجب أن تغادر أي موقع غير آمن وعدم استخدامه. ب ينصح بالضغط على أي رابط يشير إلى فوزك بالهدايا. ج ً يتم التواصل عبر شبكة الإنترنت عن طريق جهاز الكمبيوتر فقط. د . إذا قمت بحجب شخص فإنه لن يتمكن من التواصل معك. (الشرقية 2023) ( هـ أحد مخاطر الإنترنت استخدام الآخرين بياناتك الشخصية. (سوهاج 2023) ( ً و ۖ يمكن أن يسرق أحد بياناتك الشخصية عبر الإنترنت. (البحيرة 2023 ) ( اختر الإجابة الصحيحة من بين الاختيارات التالية:  $\bm{\mathcal{2}}$ (دمياط 2023) (T) الاشارة Tag (2) تنزيل الملف Download (4) الحجب (3) رسائل مزعجة ① الا*سم* المستعار ② مقطع الفيديو (4) العنوان (3) اللون المفضل ج \_ يتسبب الضغط على روابط غير معروفة في …. (2) لا شىء (I) وجود معلومات مهمة @ غلق الجهاز ③ تنزيل فيروسات على جهازك بالخطأ (القاهرة 2023) @ الرسائل المزعجة ① تحميل الملفات @ التواصل الاجتماعي ③ البيانات الشخصية هــ يجب أن تفعل خاصية الحجب مع ... (القاهرة 2023) @شخص پسیء لك (I) زميل لك @ أفراد أسرتك (3) صديق تعرفه (3) أكمل الجمل الأتية مما بين القوسين: (الحجب – الرسائل النصية الفورية – البيانات الشخصية – الرسائل المزعجة – التنزيلات) ا دا منع الأشخاص غير المرغوب فيهم من الاطلاع على بياناتك الشخصية يسمى .............................. 

.<br>تكنولوجيا المعلومات والاتصالات - للصف البابع الابتدائي - الفصل التراسي الأول

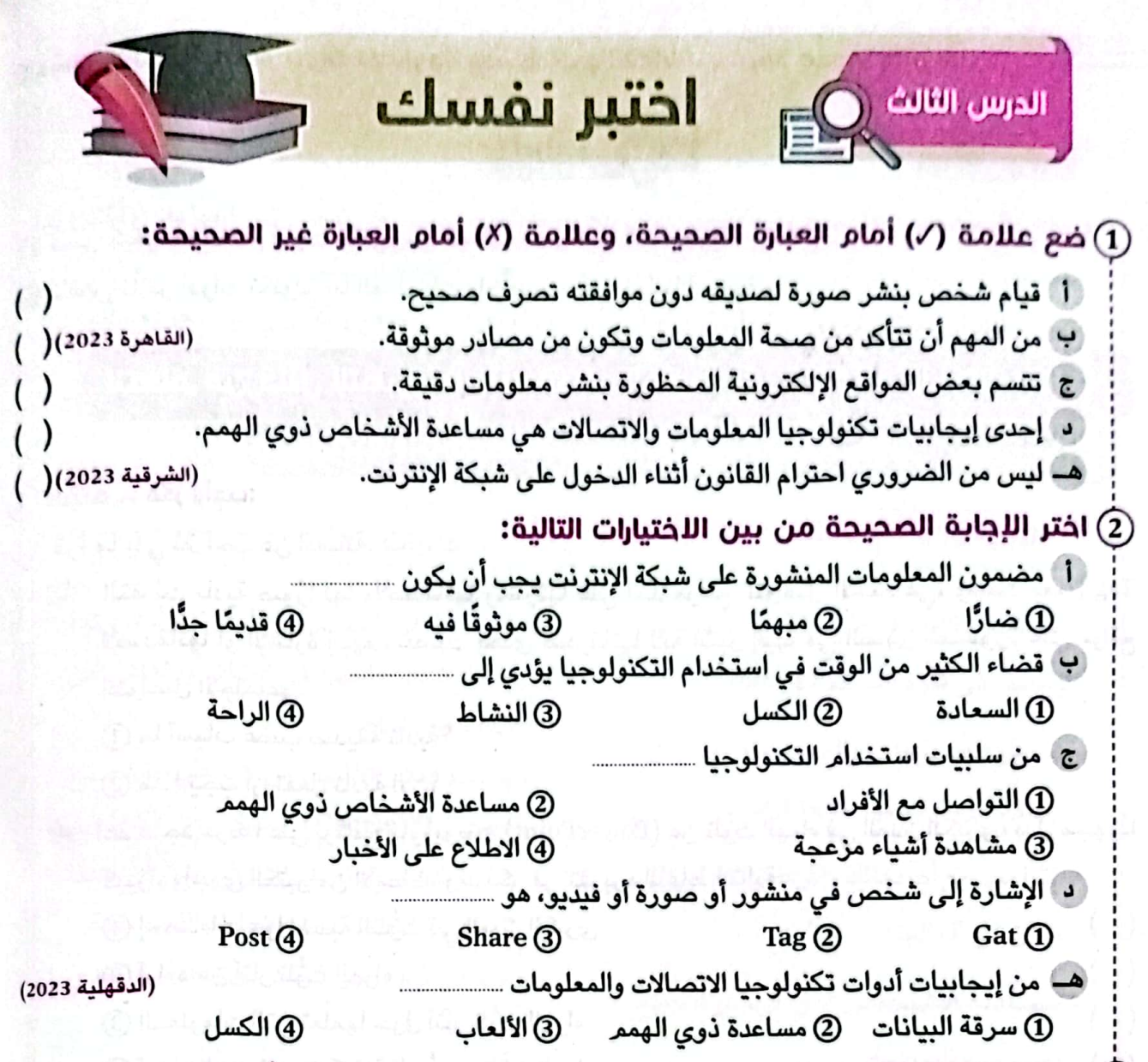

.<br>3) قيم المواقف التالية باستخدام علامة (/) وبحسب الجدول الذي أمامك:<br>.

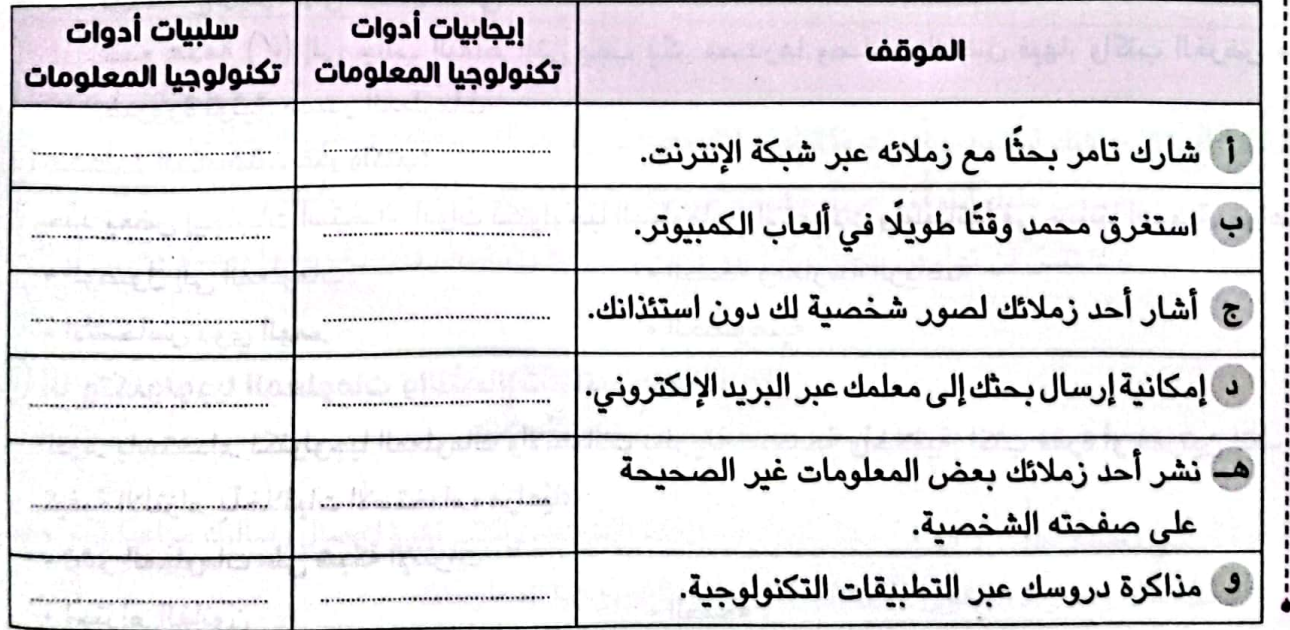

68

اختبر نفسك الدرس الرابع (T) ضع علامة (V) أمام العبارة الصحيحة، وعلامة (X) أمام العبارة غير الصحيحة: (1) تكفي كلمة واحدة للحصول على أفضل النتائج عند البحث على الإنترنت. بِ ۖ يمكنك أن تستخدم الصورة بدلًا من الكلمات في عملية البحث. ج ۖ نستطيع تجنب النتائج غير المرغوبة عبر استخدام الرمز (+). ر ، يمكنك إضافة الرمز (+) قبل الكلمة التي تريد شمولها في نتائج بحثك. هـــ يساعد اختيار كلمات البحث الدقيقة على الحصول على نتائج البحث المطلوبة. (المنيا 2023) ( ر في جميع المواقع الإلكترونية الموجودة على شبكة الإنترنت بها معلومات موثوق فيها. (دمياط 2023) ( اختر اللجابة الصحيحة من بين اللختيارات التالية:  $\left( 2\right)$ ① ضمن علامتى تنصيص " " @قبل الرمز (-) 3) ضمن علامتى القوسين () (4) بعد الرمز (+) ب الرمز الذي يضمن شمول البحث للكلمات أو الحروف التي تريدها في بحثك هو .............................  $" " (2)$  $()$  $@$  $-$  (3)  $+$  ① ① برنامج الجداول الحسابية @برنامج معالجة الكلمات ③ برنامج العروض التقديمية (4) المتصفحات <sup>رد</sup> ومتبر محرك البحث ................... من أشهر محركات البحث. ا @شبكة الإنترنت <sup>شناء</sup> المسلمين المسلم (1) جوجل Google @ معالج النصوص Word Facebook (3) (الدقهلية 2023) 3) الأبحاث لعنه الأمام الم (2) النتائج (1) محرك البحث @ الرسام ِ فِ عَلَقيت رســالة مــن شخص لا تعرفــه على حســابك على أحد مواقع التواصــل الاجتماعي فـإنـه يـجب (الشرقية 2023) 2 حذف الرسالة والعامل التي تصبيل الموارد (f) الرد على الرسالة ③ فتح الرسالة وقراءتها Hall Johnson @نشر الرسالة 3) نصوص 2) جمل طويلة مستخدم المستخدم التي تعليم التي تعليم التي تعليم التي تعليم التي تعليم التي تعليم التي ا (T) كلمتىن @ عناوين طويلة "" ① المستقدم المستقدم المستقدم المستقدم المستقدم المستقدم المستقدم المستقدم المستقدم المستقدم المستقدم المستقدم ال  $\bigcirc$   $\bigcirc$ 

—O لكنولوجيا المعلومات والاتصالات - للصف الرابع الابتدائي - الفصل النراسي الأول

# دريبات

Little Alau late Lib

# على شهر توفمبر

زولًا: ضع علامة (/) أمام العبارة الصحيحة، وعلامة (X) أمام العبارة غير الصحيحة: ① قبِل أن تشير (Tag) لصديق لك في صورة تجمعكما يجب أن تأخذ موافقته أولًا،  $\lambda$ (2) تتزيل برامج أو ملفات من شبكة الإنترنت قد يكون السبب في وجود فيروسات. G يجب أن تكون كل الرسائل الموجهة إليك من مصدر مجهول. @ يوجد متصفَّحات قد ترسل تنبيهات للمستخدم قبل الدخول لموقع محظور. (؟) وجود المقالات بدون اسم المؤلف على شبكة الإنترنت يجعلها مصدرًا موثوقًا به. @محركات البحث تعطي نتائج قليلة بعد البحث. @احترام القوانين على شبكة الإنترنت يساعد على حفظ أمانك. (8) جميع المعلومات على شبكة الإنترنت هي معلومات موثوقة. @ الرسائل المزعجة هي التي يتم إرسالها بشكل متكرر من جهات مجهولة. @ عند تحميل أغنية إلى جهازك تجدها في مجلد التنزيلات. @ يعتبر البريد الإلكتروني الطريقة الأكثر شيوعًا لمشاركة البيانات. @عند جمع البيانات يجب عليك التأكد من صحتها ودقتها. @أحد مميزات الرسم البياني سهولة مقارنة النتائج. @لا يمكنك مشاركة المعلومات في وسائل التواصل الاجتماعي. @ يمكنك استخدام محركات بحث للأطفال لمنع مشاهدة الفيديوهات غير اللائقة. @ الإفراط في استخدام الأجهزة من سلبيات تكنولوجيا المعلومات. @ تستخدم علامة (&) للبحث عن جملة معينة. @ بعض محركات البحث توفر البحث باستخدام الصور بدلًا من الكلمات. @ عند حجب شخص ما فإنه لا يمكنه رؤية منشوراتك. @ يمكن إرسال بريد إلكتروني بدون كتابة عنوان المرسل إليه. @ الرسم البياني يعد وسيلة جيدة لعرض ومقارنة نتائج تحليل البيانات. @ يغضل الاكتفاء بمصدر واحد للمعلومات عند إجراء البحث. @ يمكن إضافة الرمز (–) لشمول بحثك النتائج المرغوب فيها.

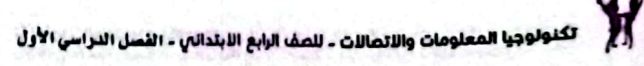

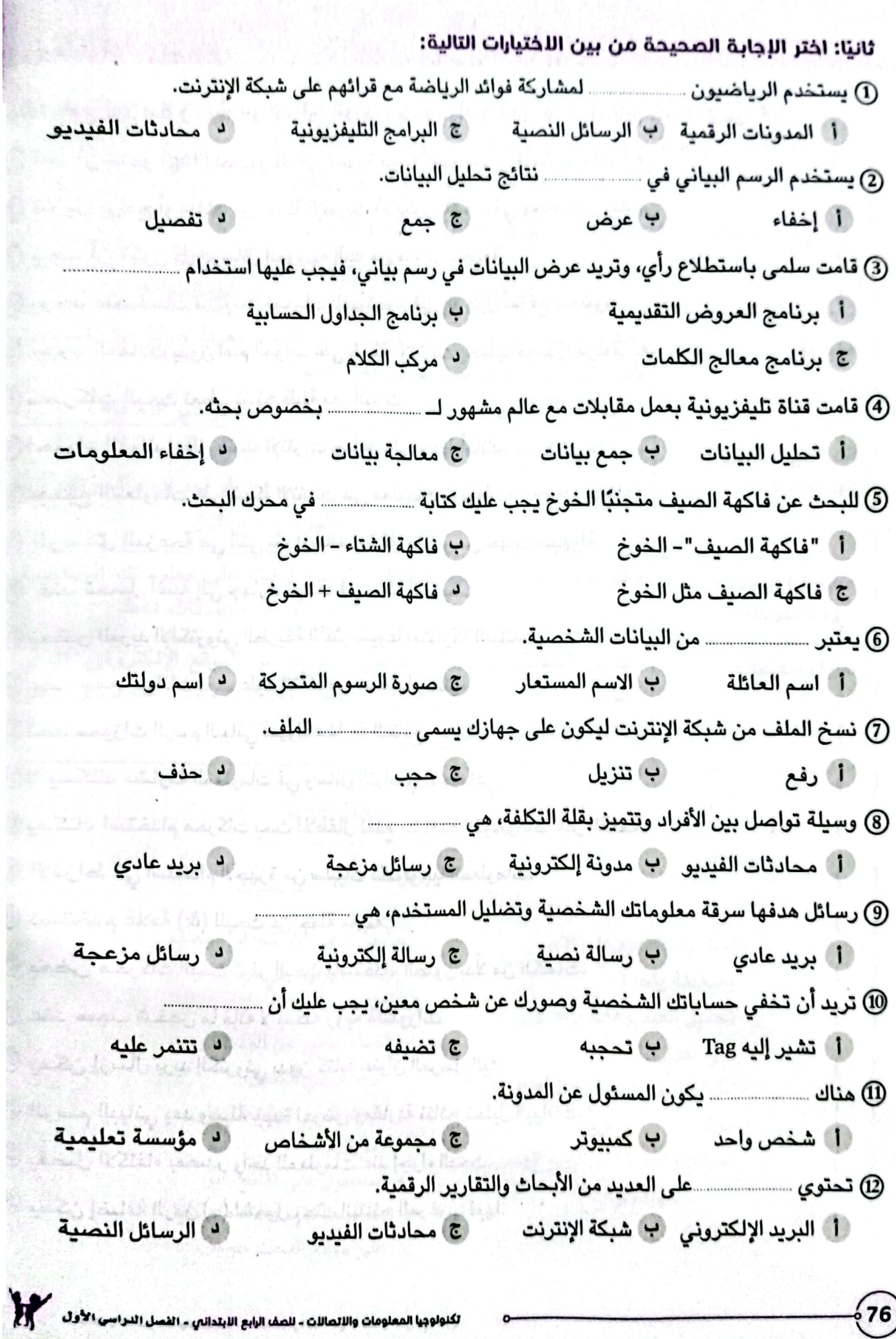

 $\circ$ 

 $\frac{1}{26}$ 

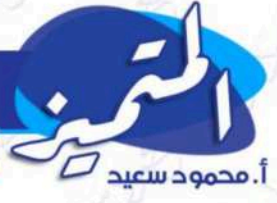

# الدرس السابع: جمع البيانات، وتحليلها،

بنك أسئلة تكنولوجيا المعلومات

الصف الرابع الإبتدائي - الفصل الدراسي الأول

# والتعبير عنها في رسوم بيانية

لكي يتمكن علماء الآثار أو غيرهم من دراسة الظواهر أو حل المشكلات عليهم اتباع <u>الخطوات</u> التالية:

**أولًا: جمع البيانات:** من الهام التأكد من صحة الملومات التي تجمعها، واستخدام مصادر موثوقة لبياناتك.. وم<mark>ن أمثلة</mark> مصادر البيانات:

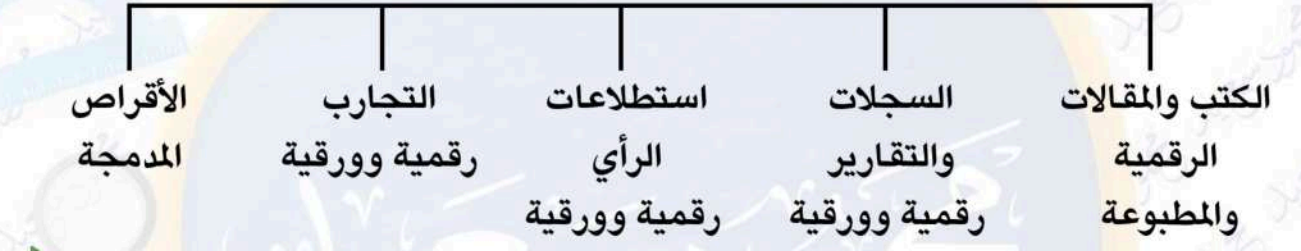

# ثانيًا: تحليل <mark>ال</mark>بيانات: يتم فيه:

مراجعة البيانا<mark>ت ا</mark>لتي جمعتها ثم تحليلها وشرح معانيها، ثم تستخرج الأنماط المتكررة <mark>منها؛</mark> لتتمكن من تحليلها، ثم تقوم بتفسير البيانات لفهم معانيها.

# ثالثًا: عرض البيانات:

<mark>عند الانتهاء م</mark>ن تحليل العلومات، تصبح جاهزًا للتعبير عنها في رسم بياني .

# الرسم البياني:

الرسم ا<mark>لبيان</mark>ي الأكثر شيوعًا <mark>هو الرسم</mark> البياني العمودي، يُستخدم لعرض فئات مختلفة من المعلومات ويقارن بينها بوضوح، ويمكن رسمه على ورق أو باستخدام برنامج جداول البيانات الإلكتروني EXCEL.

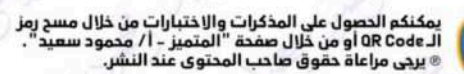

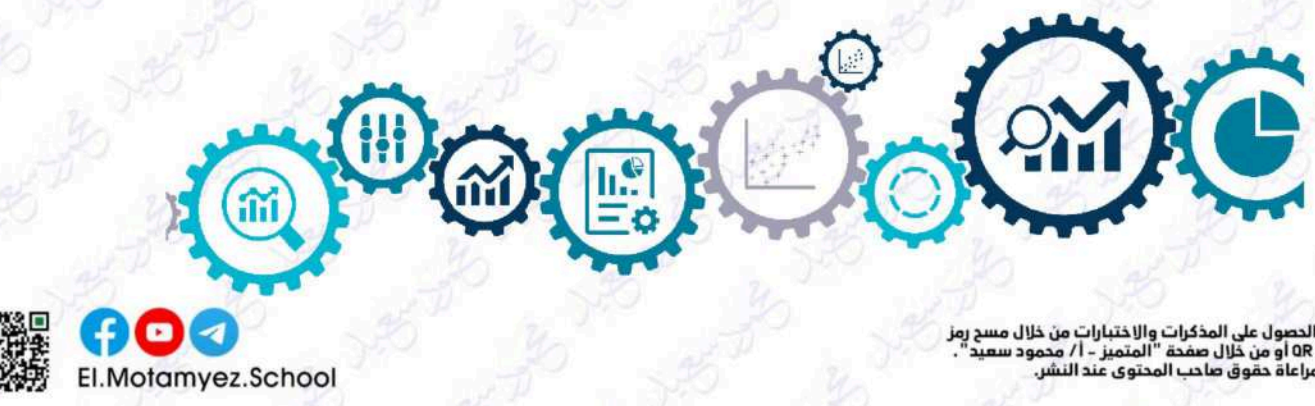

Al

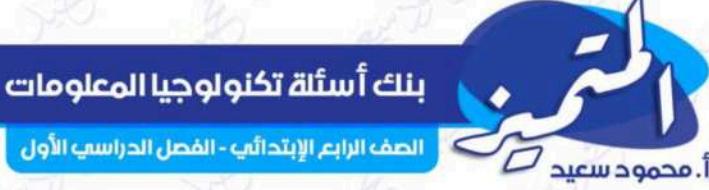

# الدرس الثاني: المخاطر المرتبطة بشبكة الإنترنت ووسائل

# الحماية منها

-تتعدد طرق التواصل عبر شبكة الإنترنت مثل: استخدام أجهزة الكمبيوتر، الهواتف، الأجهزة اللوحية.

- وللتواصل مع زملائك<mark>، يمكنك استخدام، الرسائل</mark> النصية الفورية، والر<mark>سائل الإلك</mark>ترونية، والرسائل المباشرة، والمحادثة عبر منتد<mark>يات ا</mark>لنقاش.

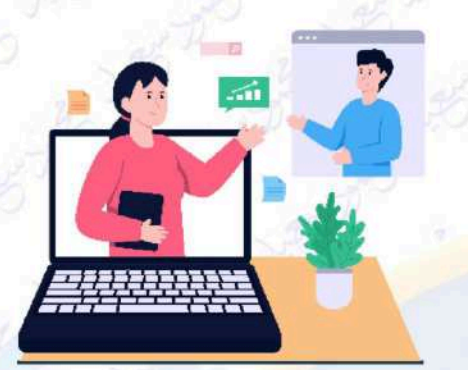

**احترس** فهناك <mark>بع</mark>ض الأشخاص يتواصلون عبر شبكة الإنترنت لأغراض سيئة، أو <mark>به</mark>دف سرقة معلوماتك الش<mark>خص</mark>ية، وتأكد من معرفة هوية الشخص الذي تحدثه عبر الإنترنت.

- إذا تواص<mark>لت</mark> مع شخص غير لطيف عبر الإنترنت، يمكنك أن <mark>تحجبه</mark> عن التواص<mark>ل</mark> معك.
	- كن حذرً<mark>ا ول</mark>ا تضغط على الروابط الإلكترونية التي تجهل محتواها.

# مشاركة البيان<mark>ات</mark> والمعلومات على شبكة الإنترنت:

- لا تشارك بيان<mark>اتك ال</mark>شخصية على الإنترنت من دون موافقة معلمك أو أ<mark>سرتك</mark>.
- <mark>الرسائل المزعجة spam: رسائ</mark>ل غير مرغوب في<mark>ها قد تص</mark>لك، تهدف إلى الإعلان عن م<mark>نتج</mark> ما أ<mark>و</mark> <mark>الحصول على معلومات منك، ربما تتضمن هذه الرسائل أيضًا فيروسات.</mark>

<mark>للحظ</mark>: الرسائل المزعجة قد تتضمن عنوانًا أو روابط إلكترونية غير معروفة أو نصوصًا مكتوبة بأحرف كبيرة.

> **تنزيل الملفات**: يمكنك حفظ وتنزيل الملفات التي ترغب فيها أثناء استخدامك للإنترنت؛ <mark>لتتمكن من فتحها في وقت لاحق</mark> دون الحاجة للاتصال بالإنترنت.

فكِّر جيدًا قبل أن تنزل أي ملف؛ فبعضها يحتوي على فيروسات قد تسبب الضرر لجهازك أو تتبع معلوماتك؛ لذا تحقَّق من الموقع الذي تقوم بتنزيل الملفات منه.

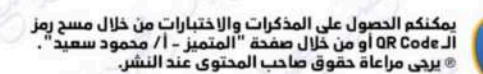

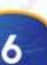

# <u>الدرس الثالث: استخدام أدوات تكنولوجيا المعلومات</u>

# والاتصالات بطريقة صحيحة وأخلاقية

**الإشارة Tag:** هي تحديد هوية شخص ما في (منشور أو صورة أو مقطع فيديو)، هذا الوسم أو الإشارة تتضمن رابطًا للملف الشخصى لهذا الشخص؛ لذلك عليك أن ت<mark>تأكد أن هذا الشخص الذي تشير له لا</mark> يعارض ذلك.

بنك أسئلة تكنولوجيا المعلومات

.<br>- الصف الرابع الإبتدائي - الفصل الدراسي الأول

**نشر المعلومات على شبكة الإنترنت:** قبل نشر أي شيء على شبكة ال<mark>إنترن</mark>ت، يجب أن تتأكد من مضمون منشور<mark>اتك</mark> وعدم إضرار هذا المنشور لأي شخص.

**ذكر مصادر المعلومات وأصحابها:** عند البحث عن معلومات لنشرها على شبك<mark>ة ال</mark>إنترنت، من المهم أن توثق <mark>مص</mark>در العلومات التي شاركتها وتذكر أصحابها.

> **احترام القانو<mark>ن</mark>:** تأكد دائمًا من احترام القانون، لا تذهب إلى مواقع إلكترونية محظو<mark>رة؛ لأن تلك المواقع تنشر</mark> مواد غير أخلاقية أو مضرة، واستشر معلمك قب<mark>ل الدخ</mark>ول إلى موقع جديد.

# الآثار الإيجابية والسلبية لأدوات تكنولوجيا المعلومات والاتصالات

# الإيجابيات

1 – يمكنك الاطلاع على الأخبار بضغطة واحدة على فأرة التحكم (mouse). 2 <mark>– تستطيع تحميل الفيديوهات وال</mark>صور وتنزيلها على جهازك. 3 – يمكنك التواصل مع أصدقائك وأفراد عائلتك أينما كانوا في العالم.

للحظ: من إيجابيات أدوات تكنولوجيا المعلومات والاتصالات مساعدة الأشخاص ذوي الهمم.

# السلبيات

1 – يمكنك أن تشاهد على شبك<mark>ة الإنترنت أش</mark>ياء مزعجة. 2 – ربما تشعر بإجهاد في عينيك أو <mark>صد</mark>اع في رأسك عند الإفراط في استخدام الأجهزة الالكترونية. 3 – يعتمد بعض الأشخاص كليًّا على موقع google في البحث، على الرغم من أن هذا الموقع لا يعطي دائمًا الإجابات الصحيحة.

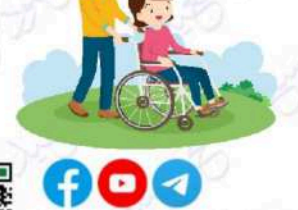

El.Motamyez.School

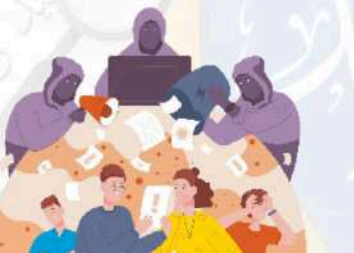

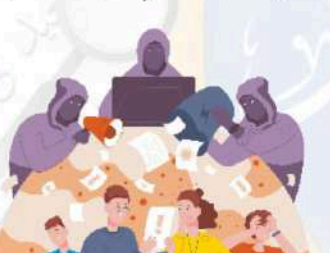

**ASSISTENTIAL CONTRACT** 

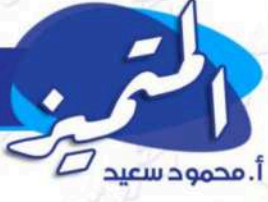

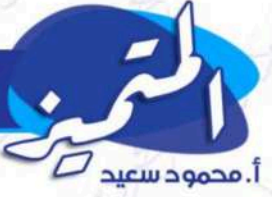

# <u>الدرس الرابع: كيفية البحث على شبكة الإنترنت</u>

# البحث بطريقة آمنة:

اختر المتصفحات التي ترسل تنبيهات إلى المستخدمين عند الدخول إلى موقع إلكتروني غير آمن أو تنزيل برنامج ضار.

بنك أسئلة تكنولوجيا المعلومات

|| الصف الرابع الإبتدائي - الفصل الدراسي الأول

- تتميز بعض التصفحات الشائعة بمحركات بحث مخصصة للأطفال، وربما يتض<mark>من هذا الن</mark>وع من المتصفحات تطبيقً<mark>ا يتيح</mark> للوالدين مراق<mark>بة أط</mark>فالهم.
- مشاهدة ا<mark>لفي</mark>ديوهات على شبكة الإنترنت أمر ممتع، ولكنه يشكل خ<mark>طو</mark>رة إذا كانت المواقع التي تشاهد عليها الفيديوهات غبر آمنة.
	- احرص <mark>دا</mark>ئمًا على تصفح المواقع المخصصة لعمرك، كما يمكنك استخدا<mark>م أ</mark>دوات المتصفح لمساعدتك على تفادي الضغط على روابط لف<mark>يد</mark>يوهات غير لائقة.

# البحث بطريقة <mark>ذك</mark>ية:

- <mark>للحصول على نتائج أفضل اكتب جملًا طويلة بدلًا</mark> من كلمتين أو ثلاث عند البحث.
	- <mark>إذا استخ</mark>دمت كلمات <mark>مفتاحية شائعة ستحصل على عدد</mark> كبير من النتائج.
	- يمكنك أن تستخدم الصورة بدلًا من الكلمات في عملية <mark>بحثك.</mark>
- يمكنك إضافة الرمز (+) قبل الكلمة التي تدخلها؛ لتضمن شمول بحث أي كلمات أو حروف. ﴿ وَالْمَسْرِ
	- كي تضمن عدم شمول بحثك نتائج غير مرغوبة أو غير ضرورية، يمكنك إضافة الرمز (-) قبل الكلمة التي لا تريدها.
		- إذا كنت تبحث عن جملة معينة، ضع هذه الجملة ضمن علامتى تنصيص " ".

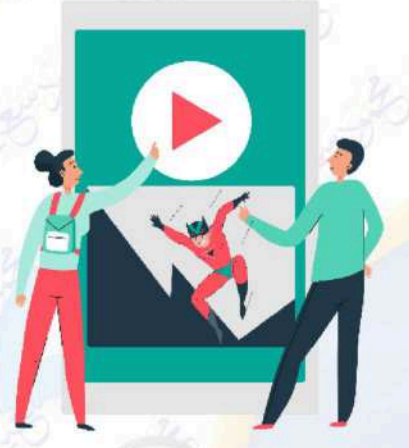

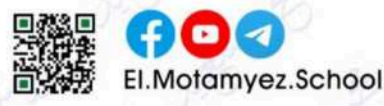

K

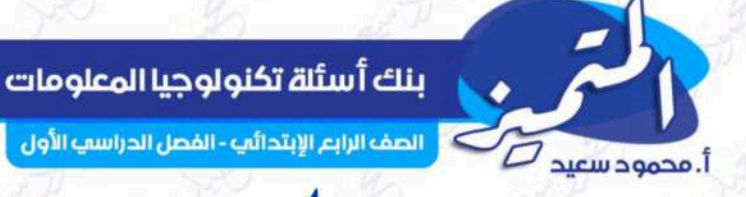

# <u>بنك أسئلة إختمر. الشامل في مادة «تكنولوجيا المعلومات»</u>

# <u>على مقررات شهر نوفمبر</u>

اختر الاجابة الصحيحة

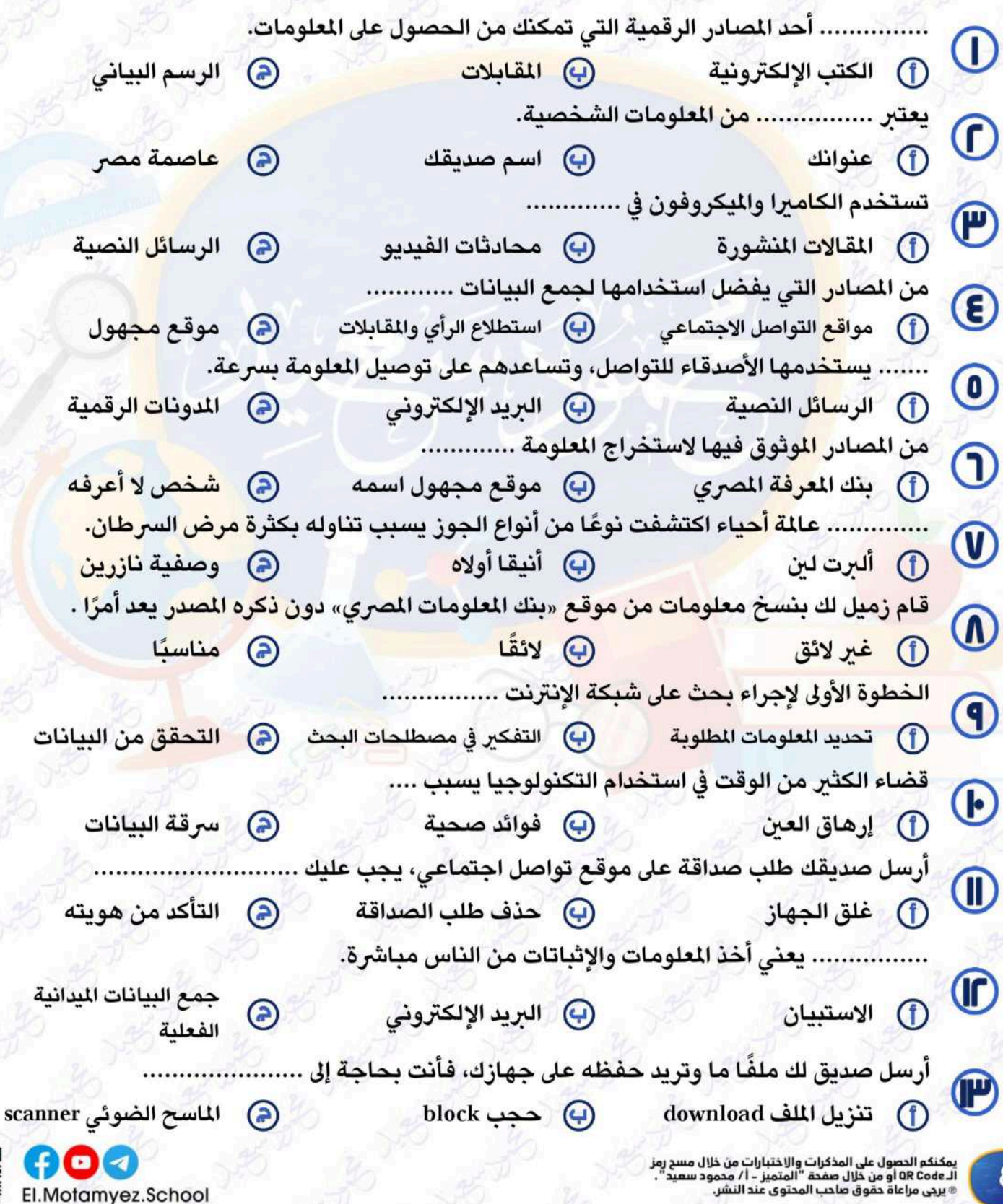

El.Motamyez.School

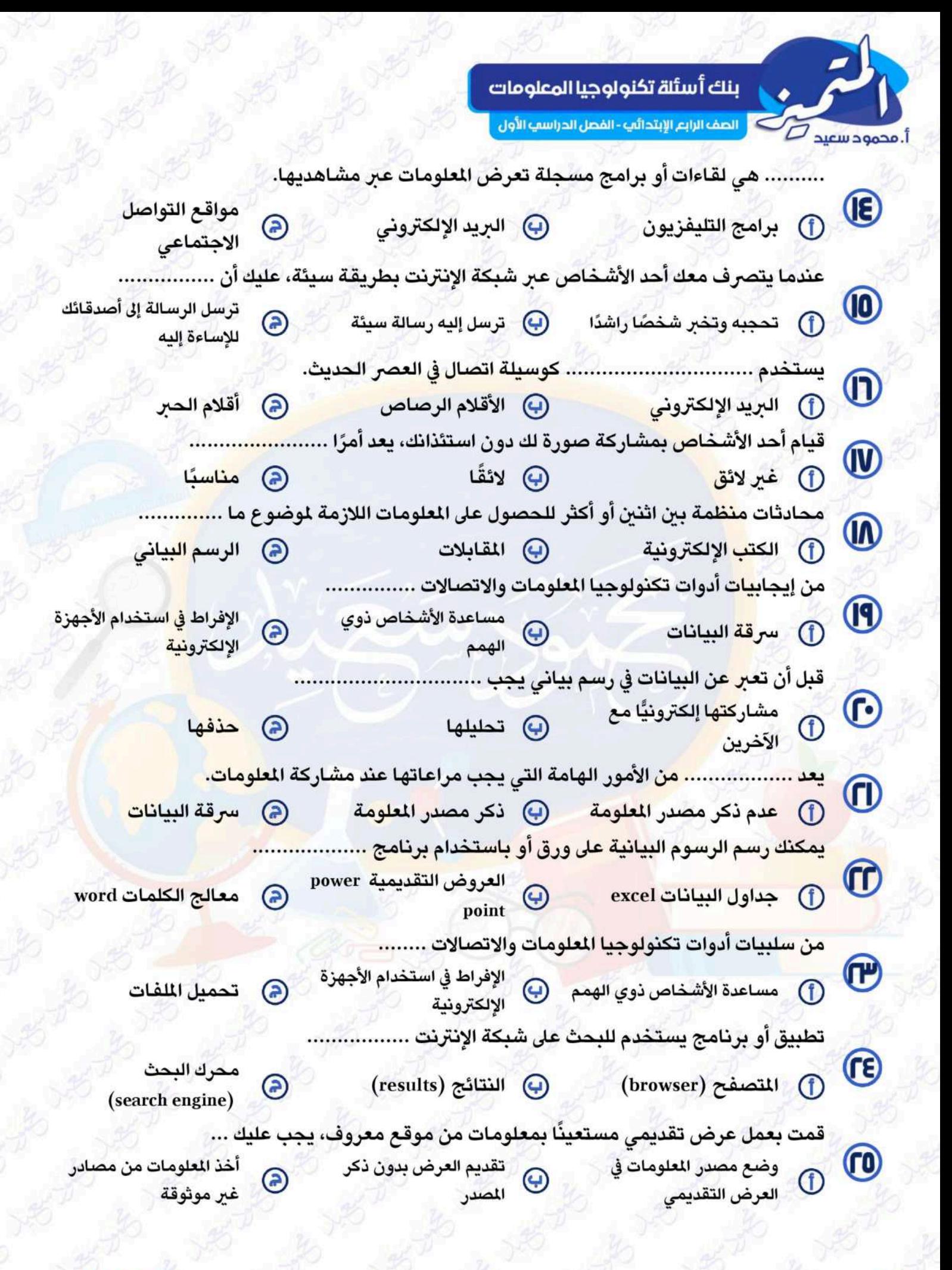

9

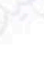

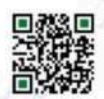

 $f$ o

El.Motamyez.School

بنك أسئلة تكنولوجيا المعلومات .<br>أ. محمود سعيد التي الصف الرابع الإبتدائي - الفصل الدراسي الأول

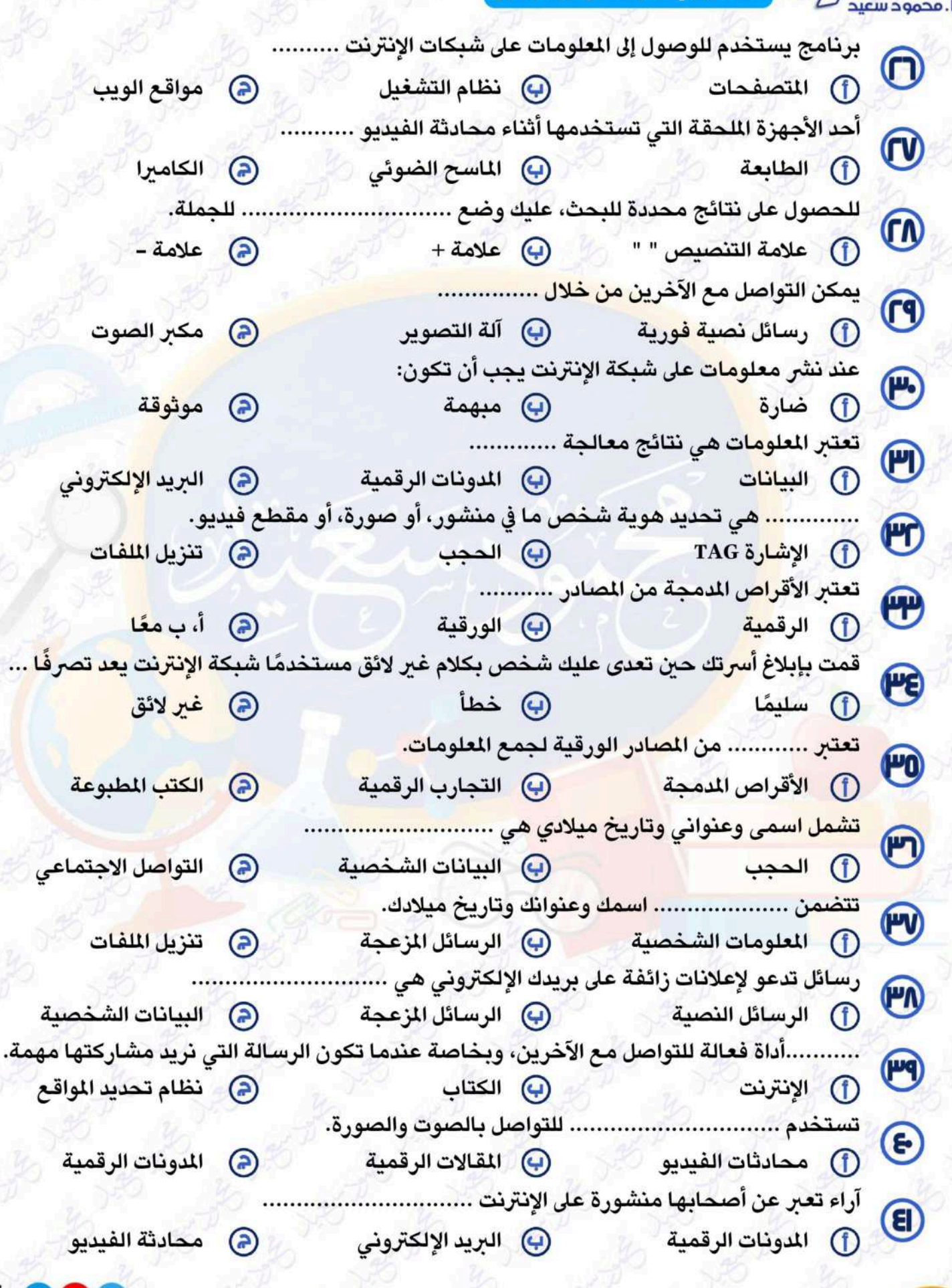

 $10$ 

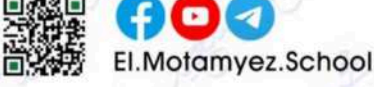

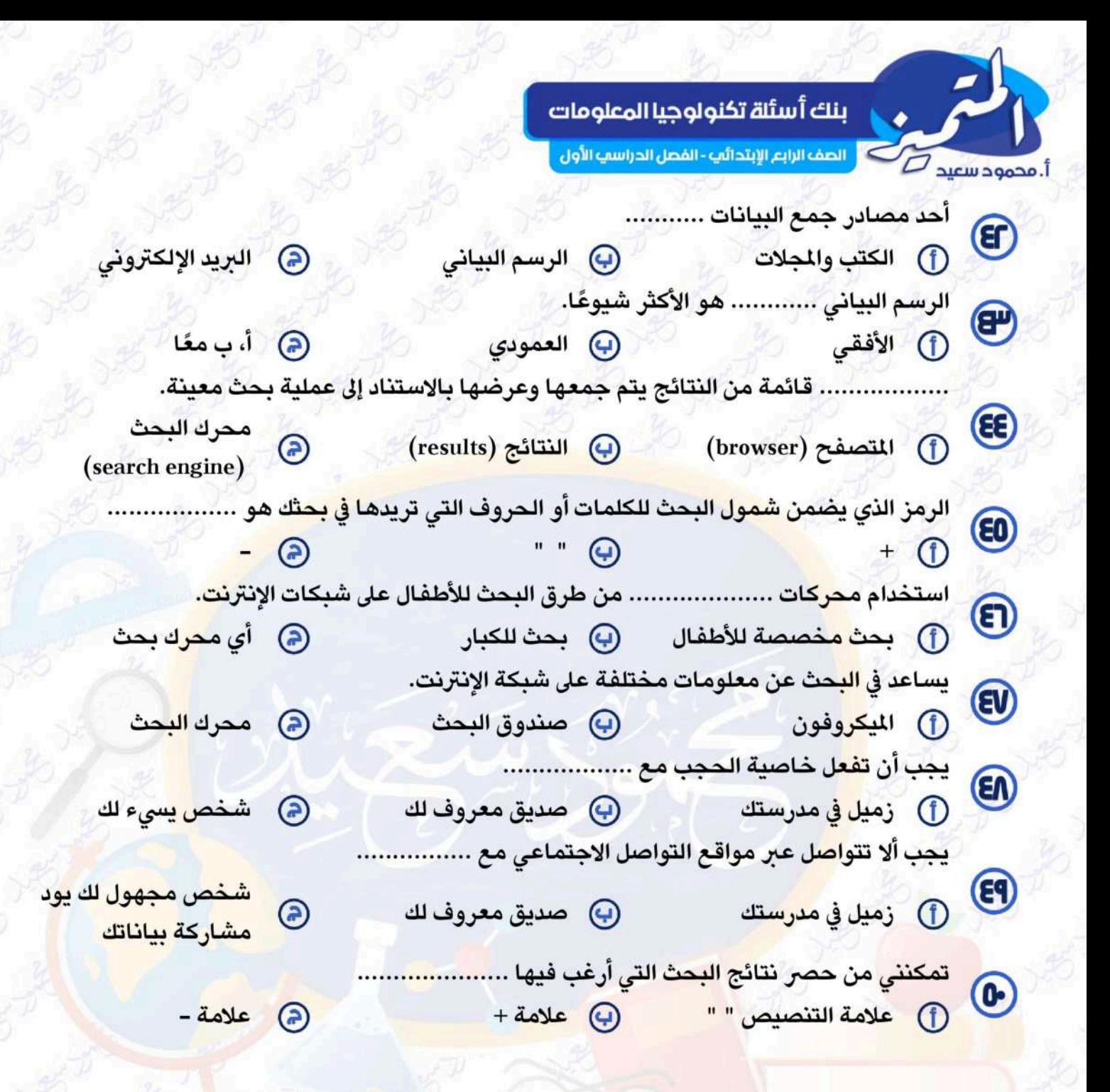

# انتهت الأسئلة مع أطيب الأمنيات بالنجاح والتوفيق

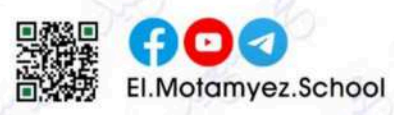

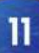

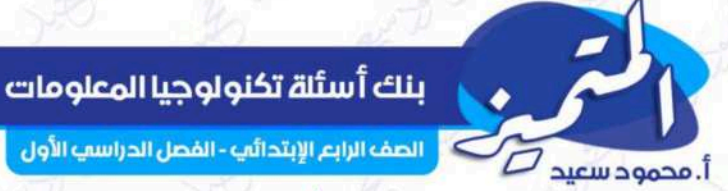

الإجابات

## <u>ينك أسئلة</u> <u>، الشامل في مادة " تكنولوجيا المعلومات "</u>

# <u>على مقررات شهر نوفمبر</u>

اختر الاجابة الصحيحة

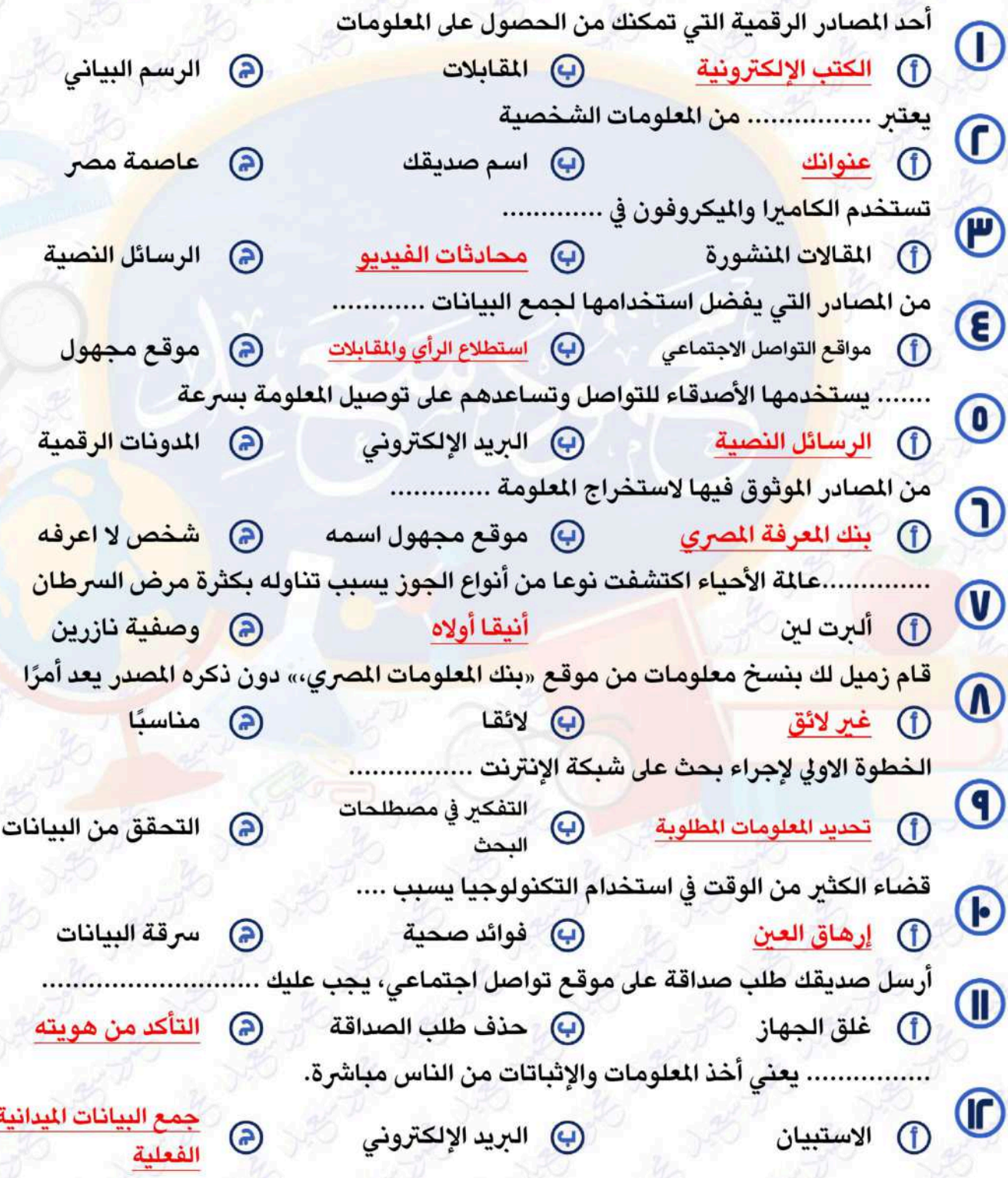

 $13$ 

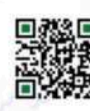

 $\blacksquare$ 

El.Motamyez.School

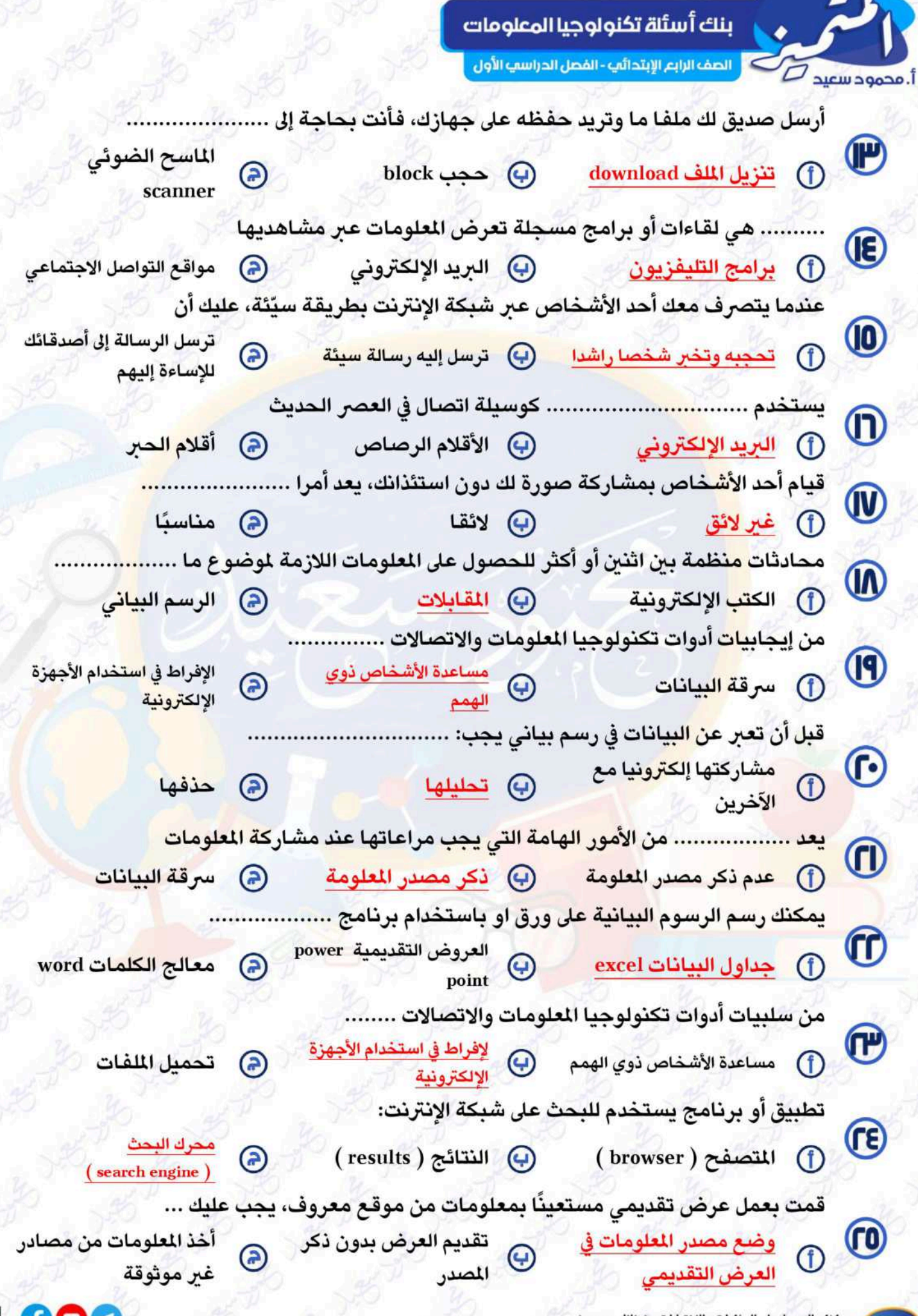

يمكنكم الحصول على المذكرات والاختبارات من خلال مسح رمز<br>الـ QR Code أو من خلال صفحة "المتميز - أ/ محمود سعيد".<br>® يرجى مراعاة حقوق صاحب المحتوى عند النشر.

14

El.Motamyez.School

بنك أسئلة تكنولوجيا المعلومات

.<br>أ. محمود سعيد التي الصف الرابع الإبتدائي - الفصل الدراسي الأول

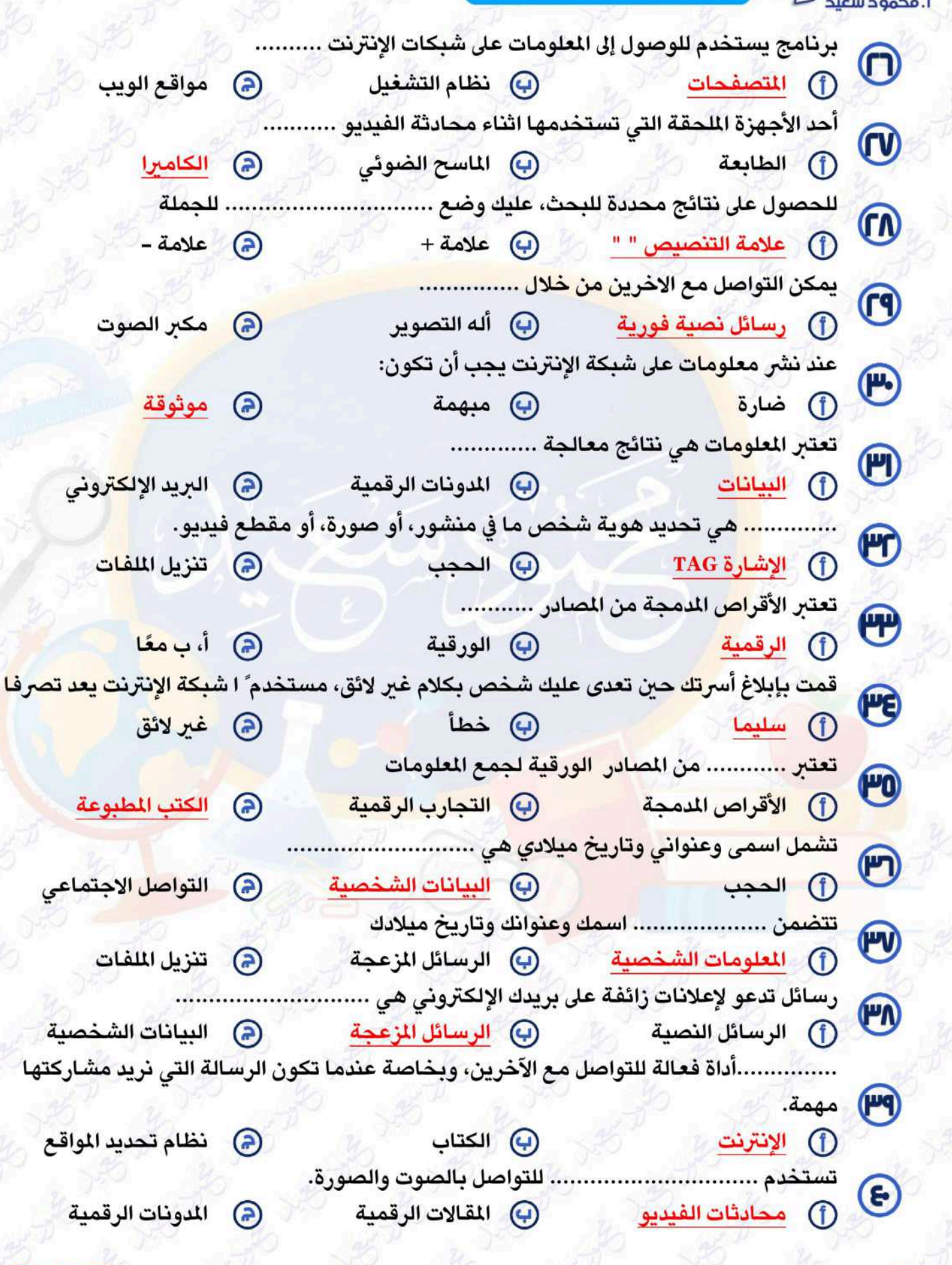

 $15$ 

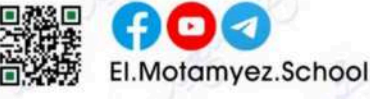

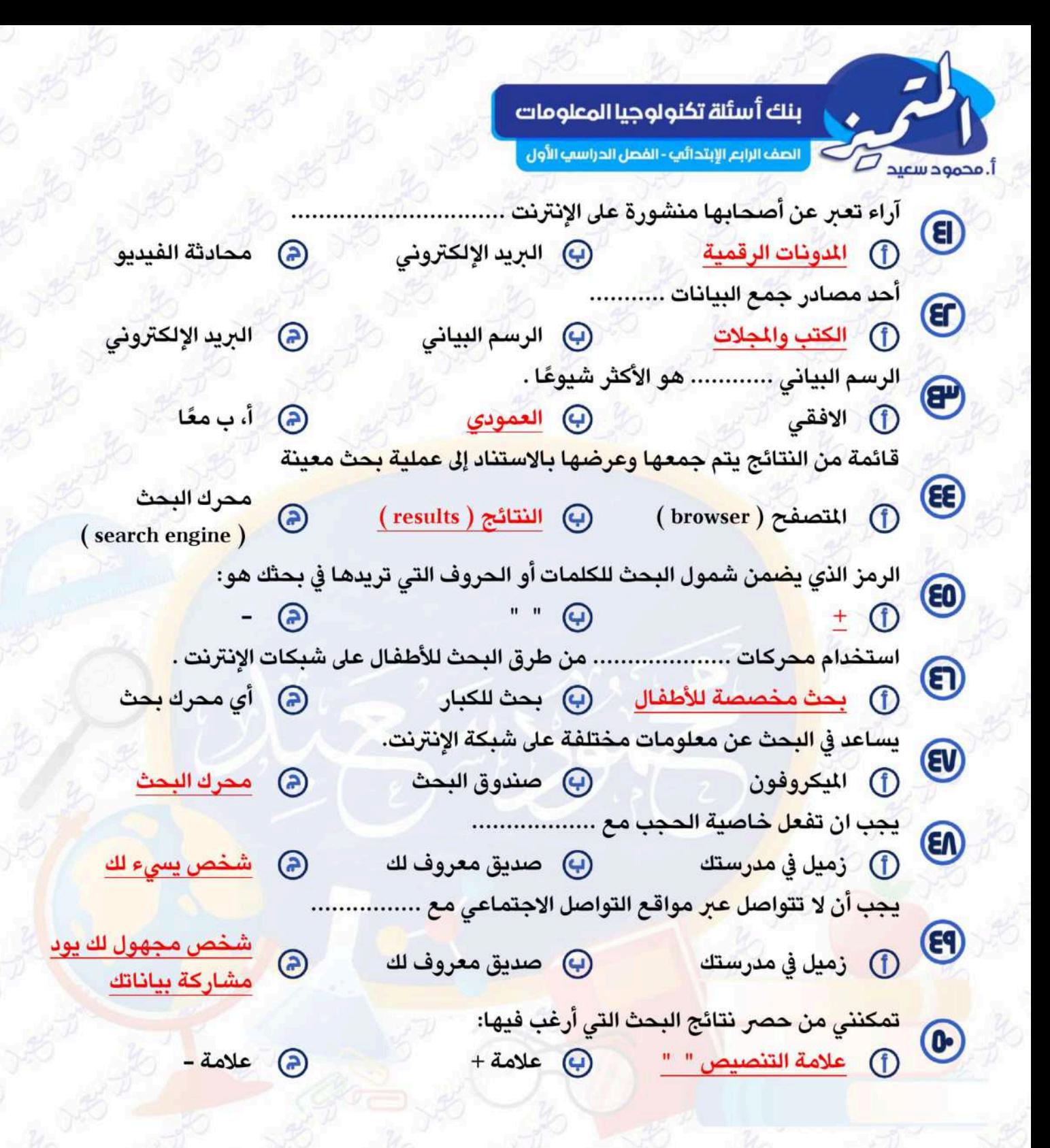

# تم بدمد الله تعالى

بسم الله الرحمن الرحيم " إِنَّ الَّذِينَ آمَنُوا وَعَمِلُوا الصَّالِحَاتِ إِنَّا لَا نُضِيعُ أَجْرَ مَنْ أُحْسَنَ عَمَلًا " صدق الله العظيم

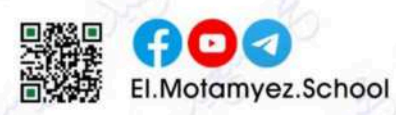

16

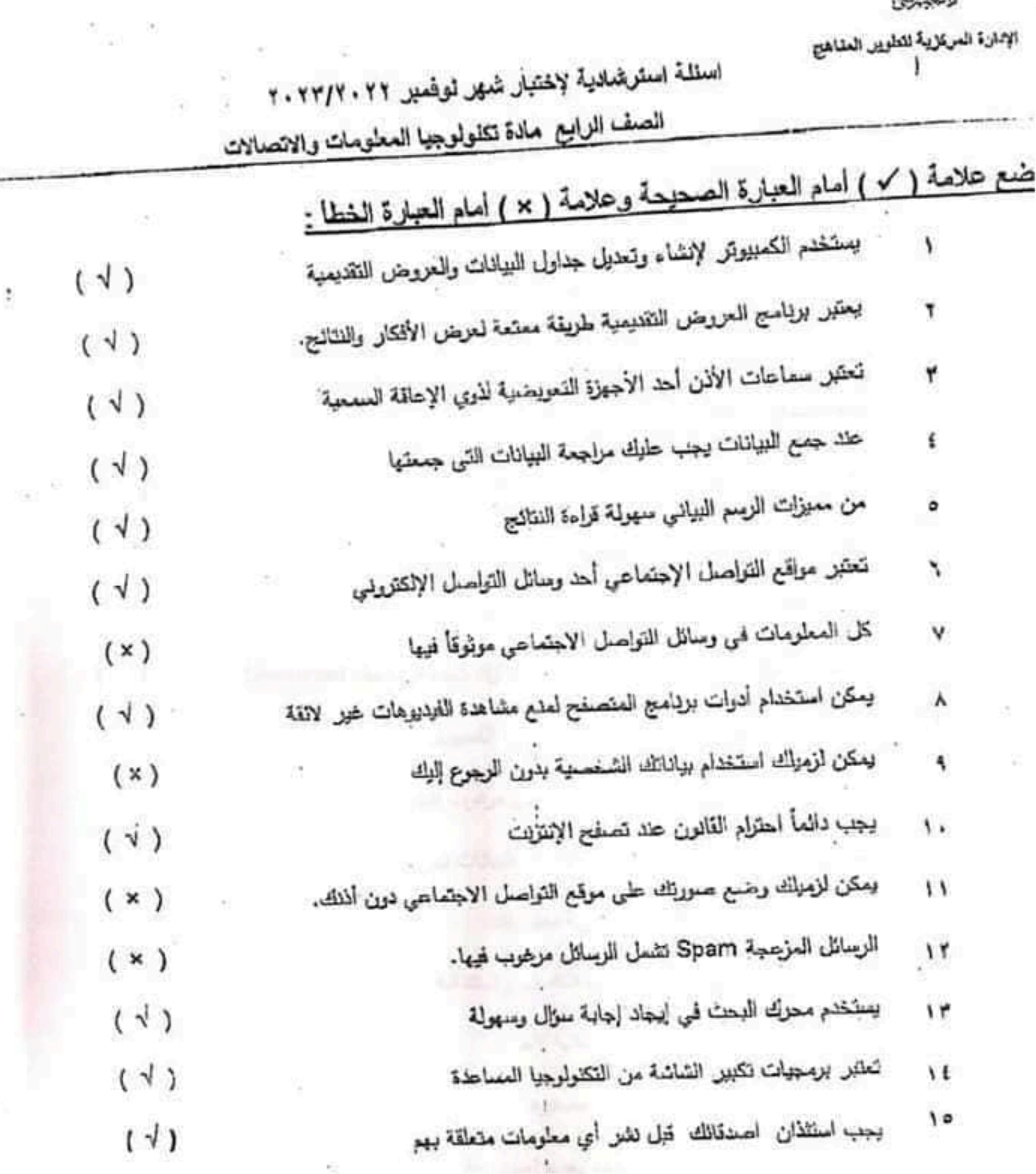

÷

 $\Sigma$ 

a

Ý,

B

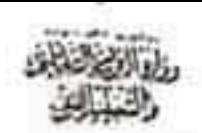

 $\widetilde{\gamma}$ 

35

 $\mathcal{C}_\mathcal{R}$ 

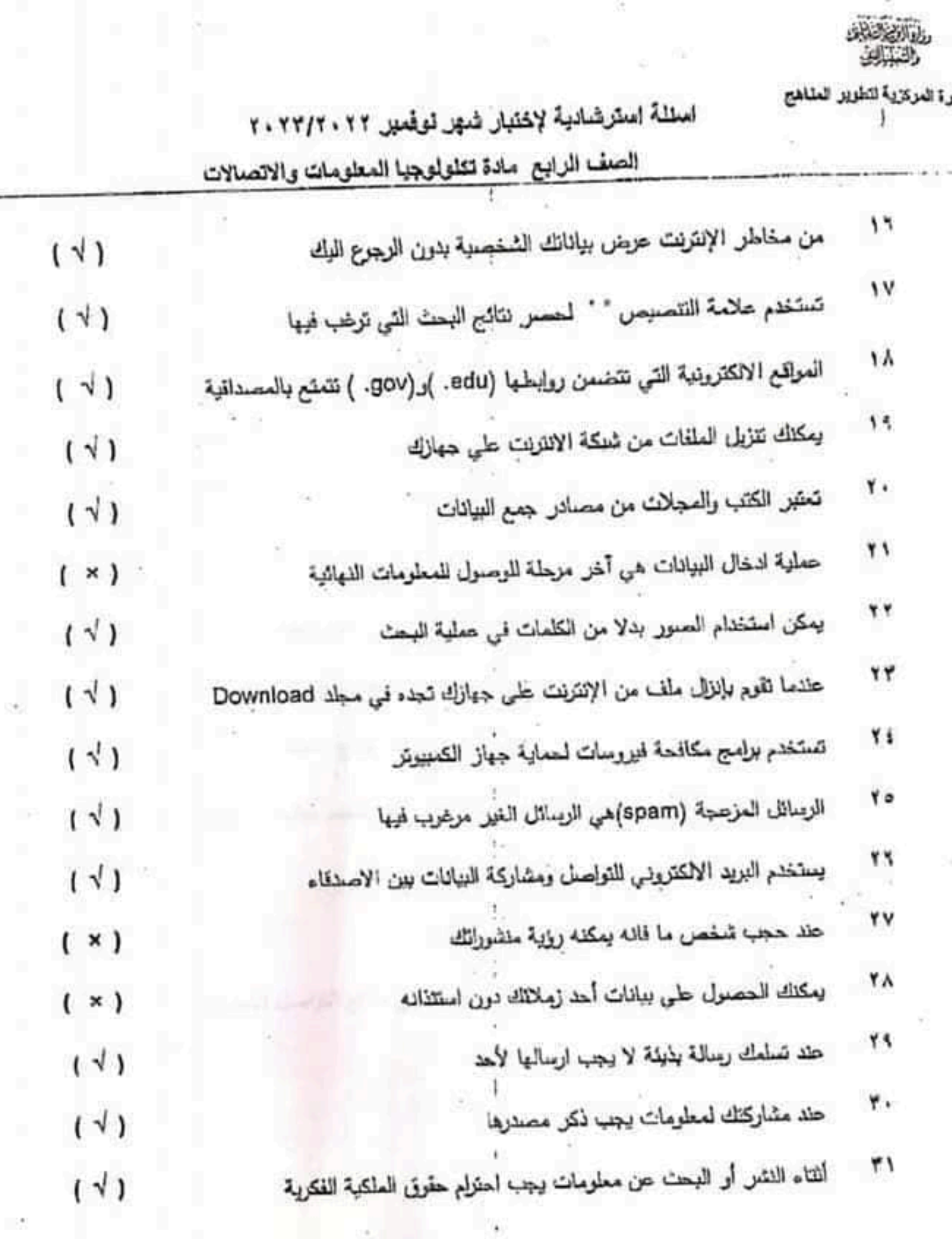

ś

# اسئلة استرشادية لإختبار شهر نوفمبر ٢٠٢٢/٢٠٢٢

ĭβ

الإدارة العركزية لتطوير المثاهج ï

20

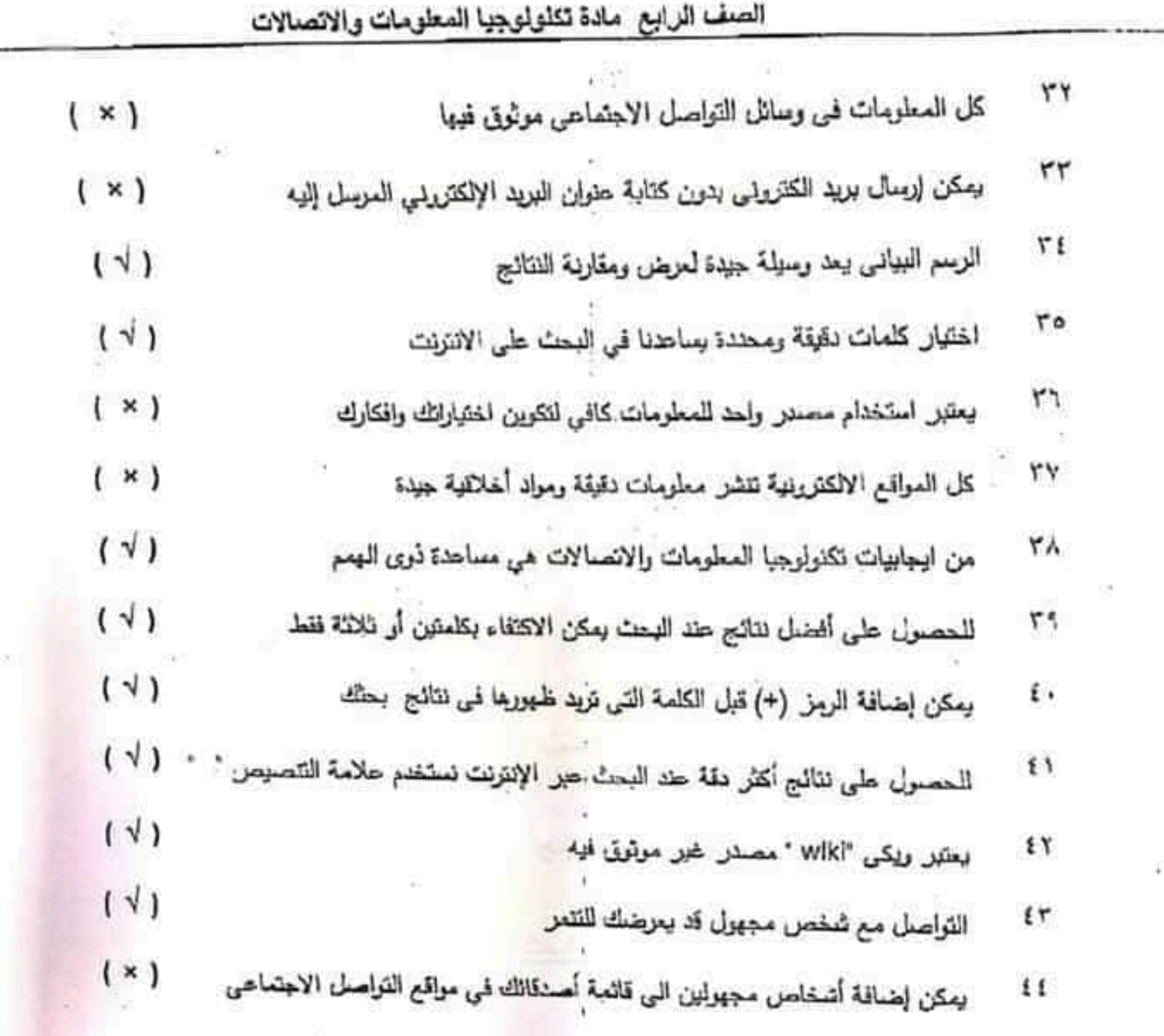

 $3<sup>1</sup>$ 

 $\ddot{\ddot{}}$ 

 $\tilde{\Sigma}$ 

الإدارة المركزية للطوير الملاهج

# اسللة استرشادية لإختبار شهر نوفسبر ٢٠٢٢/٢٠٢٢

الصف الرابع مادة تكلولوجيا المعلومات والاتصالات

# أختر الاجابة الصحيحة مما يلي

١- عند البحث عن جملة معينة نضم هذه الجملة بين علامتي ......

(+ أو الوسال ٢- يستخدم بريامج ......... البحث على شبكات الانترنت

( معرك البحث – النتائج – المتصنح )

٣- عند عمل........ لشخص ما فإنه لا يستطيع التواصل معك

(الحجب block بلوك - مثناركة - طلب صداقة )

٤ – يتم ارسال واستثنال الرسائل عبر الانترنت عن طريق ......

(E-mall - محادثات النيديو - المدونات الرقمية )

- لتحميل الملنات من شبكة الانتريت الى جهاز الكمييرتر نمتخدم .....

(download - spam - Facebook)

٦- من أشهر مراقع التواصل الاجتماعي ........

(Facebook - Google - E- mail)

٧- من خدمات شبكة الإنتريت .......( البحث عبر الانترنت - النسخ – اللصق )

٨– يمكن أن تقوم بجمع البيانات عن طريق مصادر .................. ( ورقية ـ رقمية ـ كِل ما مـبق ) ؟ – لمشاركة البيانات عبر الانترنت يمكن استخدام ...................

(منسقات الكلمات ـ الرسوم البيانية ـ البريد الالكترونيي) 

( البريد الإلكتروني ـ شيكة الانترنت ـ محادثات الفوديو )

الإدارة المركزية للطوير السناهج اسئلة استرشادية لإختبار شهر توفسير ٢٠٢٢/٢٠٢٢ الصف الرايع مادة تكنولوجيا المعلومات والاتصالات ۱۱– الربیانل غیر مرغوب رقد تتضمن فیروسات تسمی ......... ( ا<u>لزيناني المزعجة spam</u> ـ وسائل التواصل الاجتماعي ـ البيانات الشخصية) ١٢- اسعك وعنوإنك تعتبر من ............... (الرسائل المزعجة : المدرنات ، البيانات الشخصية ) ١٣– بمكتك .............. من الإنترنت وحفظه على جهازك (تنزيل العلف . حجب صديقك . مسح الملف ) ١٤ – لاختصار نتائج البحث عن جملة معينة يتم وضبع هذه الجملة بين ...... (علامتس '' - رمز + - رمز #) 10 - عند البحث عن معلومة حول صورة استخدم ........... (علامتی تنصرص `` ـ كلمات مفتاحية ـ مـرر: ) ١٦ – يسمح.............. للمصريين بالدخول مجانا (المدرنات ـ بنك المعرفة المصري ـ مراقع التواصل الاجتماعي ) ١٧- تعتبر ...................... من المصادر الرقمية خير الموثوقة ُ (ریکی Wiki \_ uviki ) ١٨- يعتبر تصرف أحد الاشخاص بطريقة سيئة وإكثر من مرة............... (سوقة المهوية ـ الرسائل المزعجة ـ الننس ) ١٩ - كلمة المرور القوية من الضروري أن تتضمن .. ( حروف وارقام ـ علامات خاصة . كل ما سبق ) ... لعرض الافكار والنتانج بطريقة معتعة من خلال الشرائح . ۲۰ - يستخدم بريامج .... ( العاصقات الاعلانية ـ ليبور بوينت Power point ـ مقالهم الغييبو )

الإدارة المركزية لنطرير الملاهج · اسئلة أسترشادية لاختبار شهر توقعبر ٢٠٢٢/٢٠٢٢ الصف الرابع مادة تكلولوجيا المعلومات والاتصالات ٢١ - هناك........................... يكون المسئول عن المدرنات

(شخص راحد - كمبيوتر - مجموعة من الاشخاص) ٢٢- تستخدم برامج مستسلسا عدة ضعاف البصر.

( مكبرات الشنشة – سماعات الأذن – الكراسي الألية) 

(Alt+Shit+Tab - Alt+Ctrl+Del - Alt+Del+Tab) ٢٤- من المصادر الرقمية لجمع المطومات..............

( الكتب – الصحف اليومية – المقالات عبر الانترنت ) ٢٥– يعرض ................. المعلومات ويقارن بيديا بوضوح

(الرسم البيانس: – العروض التقديمية: – الجداول الحسابية ) ٢٦– أولي خطوات البحث حبر شبكة الانتريت........

(الحرص على تدوين مصدر المعلومات - تحديد المطرمات - مراجعة المطومات) 

( spam - upload - download ٢٨ – من الضروري عند استخدامك لأدوات التكنولوجيا يجب ان نستخدمها بطريقة ..........

(صحيحة وأخلاقية - صحيحة وغير اخلاقية - غير صحيحة وغير اخلاقية ) ٢٩– قضاء الكثير من الرقت في استخدام التكنولوجيا يسيب ....................

( أرهاق العين – النشاط الدائم - نتائج ايجابية )

 $6 -$ 

# استنة استرشادية لاختبار شهر توفعيل ٢٠٢٣/٢٠٢٢

# الصف الرابع مادة تكلولوجيا المعلومات والاتصالات

٣٠- من المحتمل وجود فبروسات على جهازك وذلك في حالة .................

(الضغط على روابط غير معزوفة – استخدام محوله بحث خاص بعموك – تجميل ملفات من موقع خير أمني ) ٣١ - تستخدم............ للتراصيل بالصوت والصورة

(معناينات الفينيو –المقالات الرقمية – المدونات الرقمية)

٣٢ - تستخدم .......... للتعبير عن ارتك الشخصية عبر الإنترنت

الإدارة المركزية لنطوير الطاهج

( المدونات الرقمية - البرين الإلكتروني - نظام تحديد المواقع.GPS)

٣٣- شمي الإخلانات التي نظهر حلي بريطة الإلكتروني بـ ........ { تحميل العلقات - الرسائل العرصية -البيانات الشخصية.)

٢٤ – عندما بربىل شخص طلب صداقة على موقع تواصل اجتماعى، بجب عليك.......... (غلق الجهاز – حلف طلب الصداقة – التأكد من هربته)

د٣- من ابجابيات أدرات تكنولوجيا المعلومات والاتصالات..........

( سرقة البيانات - مساعدة الأشخاص ذوى البهم - الإفراط من استخدام الأجهزة الإلكترونية)

(الطابعة - العاسح الضوئي - للكاميرا)

٢٧ - لا يجب أن تتواصل عبر مراقع التواصل الاجتماعي مع........

( زميل في مدرستك - صفيق معروف لك -تنحص سميري)

**SIZE** الإدارة المركزية لتطوير المناهج اسئلة استرشادية لإختبار شهر نوفعبر ٢١٠٢٢/٢٠٢٧ الصف الرابع سادة تكنونوجيا المطومات والاتصالات عندما يتصرّف معك أحد الأشخاص حبر شبكة الإنترنت بطريقة سيّئة، طيك أن:  $-1^{\circ}$ ( تحجيه وتخبر أحد أفراد أسريك - ترمل إليه رسالة سيئة - ترمل الرساله إلى اصدقائك للإساءة اليهم) ٢٩– قبل أن تعيَّر حن الديانات في رسم بياني بجب أن .... (مشاركتها إلكترونيًا مع الآخرين – تحليلها – حذفها) . ٤- أرسل صديق لك ملفا ما وتزيد حفظه على جهازك، فأنت بحلجة إلى....... ( تَنْزِيل الملف Download – الحجب Block – الماسح الضوئي) ٤١ – دخول أشخاص مجهولين على حسابك على شبكة الإنتريت يسمى بـ ............... (التمر – الاختراق – نتزيل الملفات) ٤٢ – يُحد ..............من أكثر المصادر الموثوقة طي شبكة الإنترنت. (المقالات المنشورة - المدونات الرقمية - بلك المعرفة المصرى) ٤٢- بساعنك ..............في تحارل البيانات والتعبير حنها في رسم بياني ( برنامج معالج الكلمات word – برنامج العروض التقديمية power point – برنامج الجداول الحسابية Excel) ٤٤ - من ......................... الانثريت ايجاد المعلومات بطريقة سهلة وسريعة . (مايولت - مميزات - عيوب ) ٤٥ – عندما يتصرف معك احد الاشخاص بطريقة سيئة عبر الانترنت يجب طيك ان ...............................

(تحجبه - ترجب به - تطلب صداقته)

٤٦ - يتم استخدام معلومات .................. ضمن محارر البحث.

 $111$ 

(غير مرتبطة بالموضوع - مونوقة - غير واضحة)

# اسئلة استرضادية لإختبار شهر نوفعير ٢٠٢٢/٢٠٢٢

الصف الرابع سادة تكلولوجيا المعلومات والاتصالات

يستخدم بزنامج ............... لإدخال النصرص وتتسبقها وادرج الصور

الإدارة المركزية للطوين الطاهج

( مواقع التواصل - Word – معرك البحث) ٤٨ - من البرامنج التي تساعد على عرض افكارك بطريقة شيقة وجذابة واضافة صوت وصورة................ ( Excel - صندرق البحث - PowerPoint ) ٤٩– يعتبر محرك البحث ................... من أشهر محركات البحث

( جرجل Google - شبكة الانترنت (Facebook -

الدرس السابع : مجع البيانات وحتليلها والتعبري عنها يف رسوم بيانية

ج**هاع البيانات** : هو جمع كل البيانات المتاحة حول موضوع معين من المصادر المختلفة الرقمية والورقية .

بعض مصادر البيانات : الكتب -السجالت والتقارير -استطالعات الرأي -التجارب

\* من املهم جدا التأكد من صحة املعلومات اليت جتمعها ودقتها . \* احرص دائما علي استخدام مصادر موثوقة .

حتليل البيانات : هي عملية مراجعة وتنظيم البيانات اليت مت مجعها وشرح معانيها .

فيما نفيد عملية جمع البيانات وحليلها ؟؟

تفيد ية اكتشاف ما حدث ية الماضي وما قد يحدث ية المستقبل وبالتالي تساعد ية اتخاذ القرار فيما جيب فعله .

> \* عند جتميع كم هائل من البيانات من األفضل أن تستخرج منها األمناط املتكررة لتتمكن من حتليلها . \* البحث عن جوانب حمددة هلذه البيانات .

> > الرسم البياني -:

بعد الانتهاء من تحليل العلومات فالرسم البياني هو طريقة عرض البيانات والملومات والقارنة بينهم بوضوح . ( النوع الأكثر شيوعا هو الرسم البياني العمودي )

يفضل استخدام الرسم البياني ألنه :

الأسهل ية قراء النتائج . يقوم بتلخيص املعلومات والنتائج يف رسم توضيحي . يوفر سهولة المقارنة بين نتائج التحليل . شلا سألت نسمة ١٤ زميلا من زملانها في الفصل عن أجهزتهم

لمفضلة. ونتك هي المعلومات التي حللتها: - أجاب سبعة من زملائها بأن جهاز هم المفضل هو الهاتف الذكي. أجاب خمسة من زملانها بأن جهاز هم المفضل هو جهاز الكمبيوتر - أجاب اثنان من زملانها بأن جهاز هما المفضل هو الجهاز اللوحي. بعد أن حلَّلتَ نسمة المعلومات، عبر تَ عنها في رسم بياني؟  $\Omega$ 

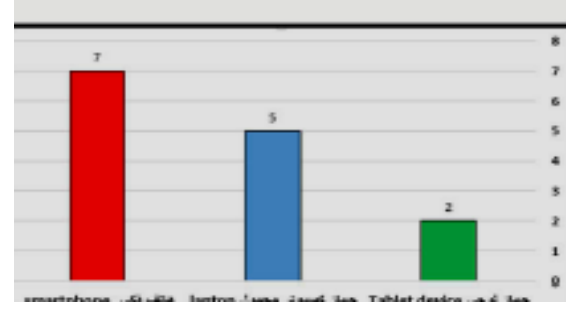

# تدريبات الدرس السابع

**- أكمل -:** -1 من مصادر البيانات ............................... ، .............................. -2النوع األكثر شيوعا يف الرسم البياني هو .............................. ٣- من المهم التأكد من صحح البيانات ودقتها واستخدام مصادر .................. ٤- مراجعة البيانات وتنظيمها وشرح معانيها بعد تجميعها هي عملية ........... -5تفيد عملية مجع البيانات وحتليلها يف ........................ .......................، وبالتالي تساعدنا علي اختاذ اإلجراء املناسب .

# **- اختر اإلجابة الصحيحة -:**

- -1 مصادر مجع البيانات . ) مصادر رقمية مصادر ورقية ( -2الكتب واملقاالت . ) مصادر رقمية - مصادر ورقية ( -3الوسائط املسموعة واملرئية . ) مصادر رقمية - مصادر ورقية ( -4التقارير واملنشورات علي املواقع املختلفة . ) مصادر رقمية - مصادر ورقية ( 0- المجلات العلمية والأبحاث المشورة . ( مصادر رقمية - مصادر ورقية ) -6الوثائق . ) مصادر رقمية - مصادر ورقية (
	- -

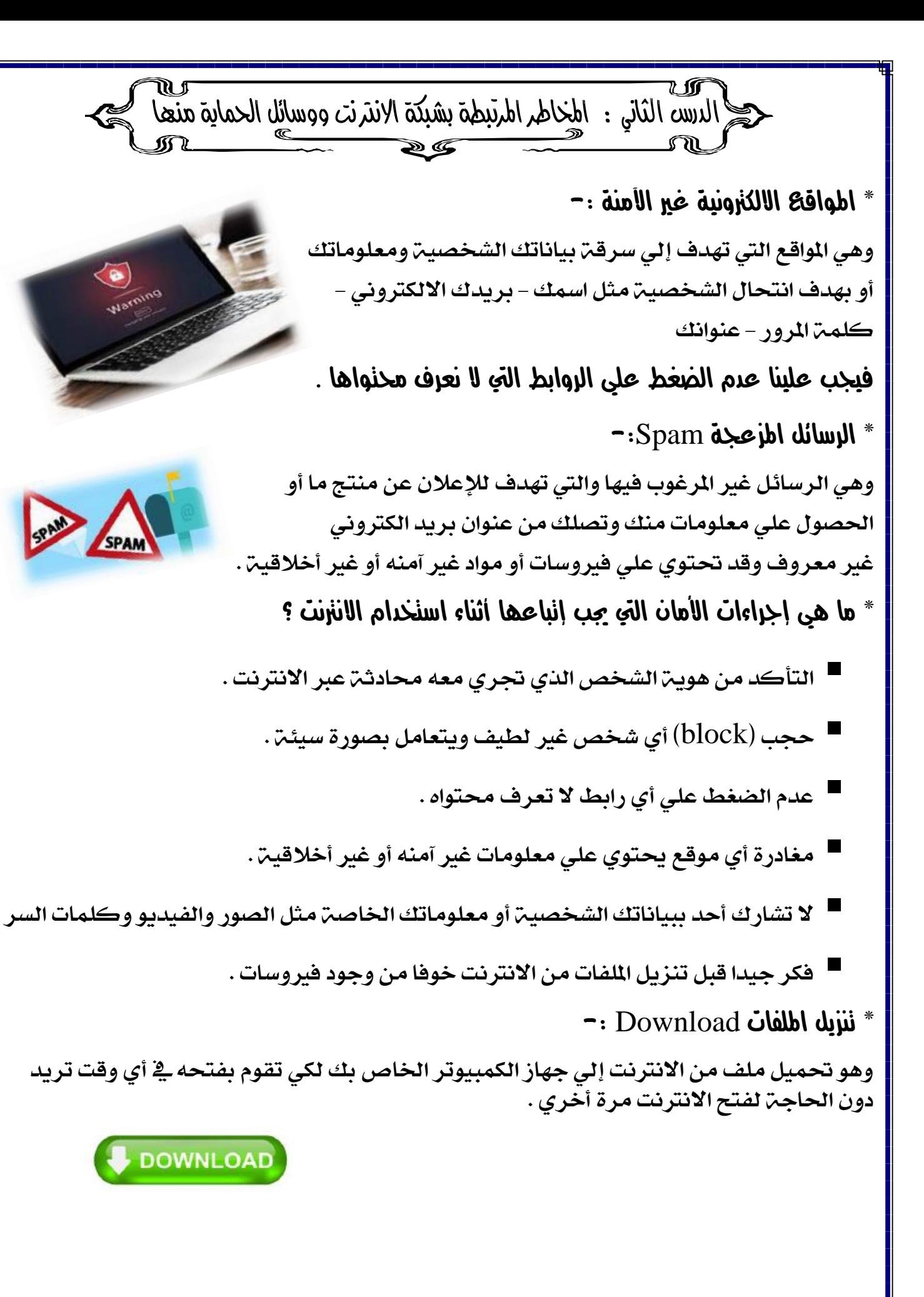

# تدريبات الدرس الثاني ) احملور الثاني (

**- ضع علامة (√) أو (×) .-**-1االنرتنت عملة ذات وجهني أحدهما إجيابي واآلخر سليب . ) ( -2 البد من استشارة والديك أو معلمك عند مشاركة بياناتك الشخصية . ) ( ٣- من المهم المحافظة على بياناتك الخاصة وعدم إفشائها للغير . ٤- من مخاطر الانترنت عدم إتباع إجراءات الأمان أثناء الاستخدام . ه- من وسائل الحماية من مخاطر الانترنت الضغط علي الروابط التي تجهل محتواها . -6يعد احلجب block إحدى طرق التواصل عرب االنرتنت . ) ( -7 من خماطر االنرتنت استخدام اآلخرين بياناتك الشخصية . ) ( -8 عند حجب شخص ما فإنه ميكنه رؤية منشوراتك . ) ( **- أختر اإلجابة الصحيحة -:** -1أثناء تصفحك لالنرتنت وجدت رابطا إلكرتونيا عنوانه " اضغط هنا للحصول علي جائزة كبرية " عل*ي*ك أن .............. ) الضغط علي الرابط -إرسال الرابط لآلخرين - عدم الضغط علي الرابط ( ۲– عند تحميلك <u>للف ما من الانترنت يسم</u>ى ..... )upload - download - spam ( ٣- \_2 بعض الأحيان نتلقى رسائل تهدف للإعلان عن منتج معين يطلق عليها ............... ) sms-رسائل مرغوب فيها -رسائل مزعجة ( -4يعترب .......................................... من البيانات الشخصية . ) االسم - كلمة املرور -رقم اهلاتف -مجيع ما سبق ( ه- انتحال شخصين أحد الأشخاص وافتعال الشاكل مع الآخرين يعتبر من .. ) سلبيات االنرتنت -وسائل التواصل -اجيابيات االنرتنت ( ٦- رسائل تدعو لإعلانات زائفة على بريدك الالكتروني ............................... ( تحميل الملفات – البيانات الشخصية – الرسائل المزعجة ) -7أرسل أحدهم طلب صداقة علي موقع الفيس بوك جيب عليك .................... ) غلق اجلهاز -التأكد من هوية املرسل - حذف طلب الصداقة ( ٨– أرسل صديق لك ملف ما وتريد حفظه على جهازك فأنت بحاجه إلى ............... ) تنزيل امللف - حجب الشخص -املاسح الضوئي (

4- يجب ألا تتواصل عبر مواقع التواصل الاجتماعي مع ................................ ) زميل من مدرستك - صديق معروف لك - شخص جمهول ( 1٠- عندما يتصرف معك أحد الأشخاص بطريقة سيئة عبر الانترنت يجب عليك أن .............. ) حتجبه ترحب به -تطلب صداقته (

# **- قم بتوصيل من العمود )أ( ما يناسبه من العمود )ب( -:**

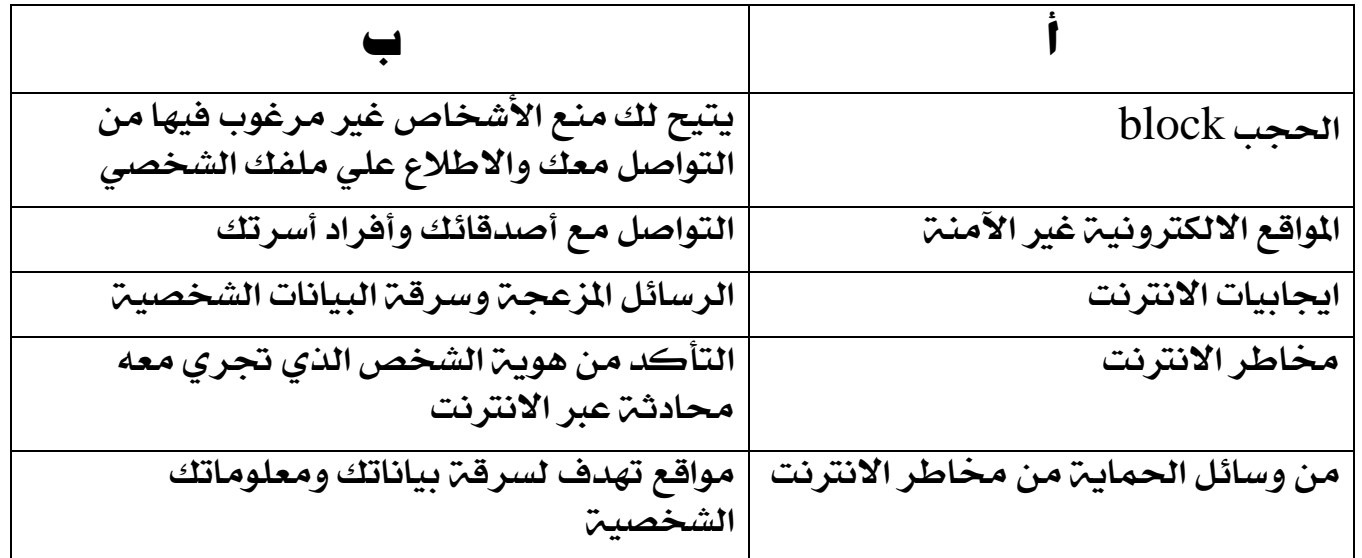

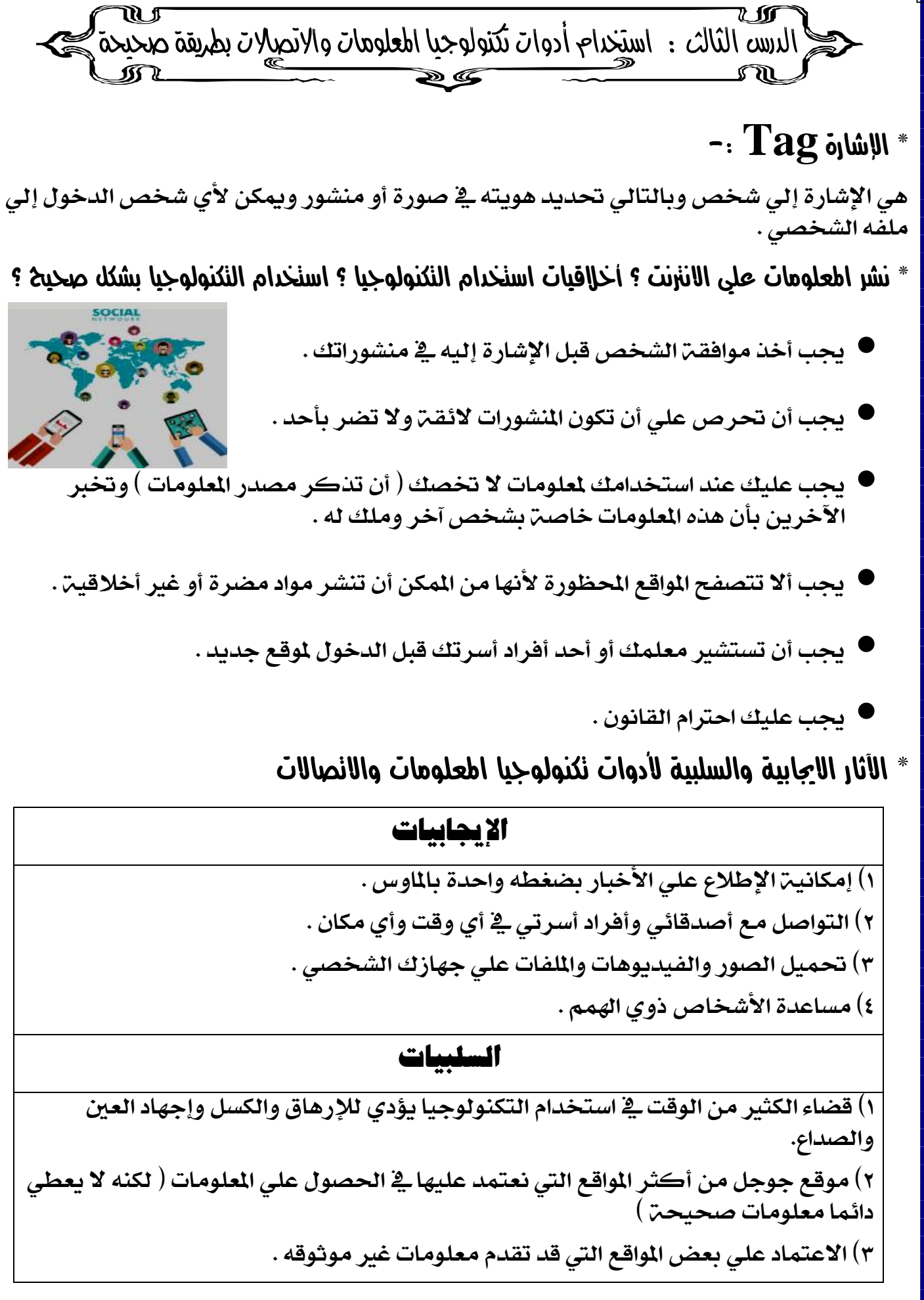

Ħ

# تدريبات الدرس الثالث ) احملور الثاني (

**- ضع علامة (√) أو (**×) :-

-1أحيانا يستخدم البعض أدوات تكنولوجيا املعلومات بطريقة غري أخالقية . ) ( -2قبل عمل Tag ألصدقائك ليس من الضروري أخذ موافقتهم . ) ( -3 جيب عليك أن حترص علي أن تكون منشوراتك مناسبة والئقة وال تضر أحد . ) ( -4 من اجيابيات االنرتنت إجياد املعلومات بطريقة سهلة وسريعة . ) ( -5حمرك البحث Google دائما ميدنا بنتائج حبث صحيحة . ) ( -6 من خماطر االنرتنت استخدام اآلخرين بياناتك الشخصية . ) ( -7 جيب االعتماد كليا علي شبكة االنرتنت للحصول علي إجابات ألسئلتك كلها . ) ( **- أختر اإلجابة الصحيحة -:** -1 من الضروري عند استخدامك ألدوات التكنولوجيا جيب أن نستخدمها بطريقة ................. ) صحيحة وأخالقية - صحيحة وغري أخالقية - غري صحيحة وأخالقية ( -2 جيب عليك أن ....................... معلمك قبل الدخول إلي موقع إلكرتوني جديد . ) تعارض - تستشري - ال تأخذ برأي ( -3 عند البحث علي معلومات علي االنرتنت جيب أال تدخل للمواقع ............... ألنها تنشر معلومات غري دقيقة وغري أخالقية . ) احملظورة - املوثوقة - اآلمنة ( -4 من إجيابيات أدوات تكنولوجيا املعلومات .......................... ) الشعور دائما بالكسل - الصداع - مساعدة األشخاص ذوي اهلمم ( -5 إلدراج املعلومات ضمن حماور حبثك جيب أن تكون معلومات .................. ) غري مرتبطة باملوضوع - موثوقة - غري واضحة ( -6قضاء الكثري من الوقت يف استخدام التكنولوجيا يسبب ........................ ) إرهاق العني - النشاط الدائم - نتائج إجيابية ( **- حدد نوع المواقف اآلتية هل هي من إيجابيات استخدام التكنولوجيا أم من السلبيات ؟**  -1تلقي رسائل مزعجة تعلن عن منتج معني . -2التواصل مع أقاربي باخلارج صوت وصورة من خالل أحد التطبيقات . -3الشعور باخلمول والكسل بسبب استخدامك للكمبيوتر . -4 مساعدة األشخاص ذوي اهلمم للقيام مبهامهم اليومية . -5احلصول علي معلومات غري صحيحة من مدونة شخصية . -6 سرقة أحدهم لكلمة املرور اخلاصة حبسابي علي أحد مواقع التواصل االجتماعي .

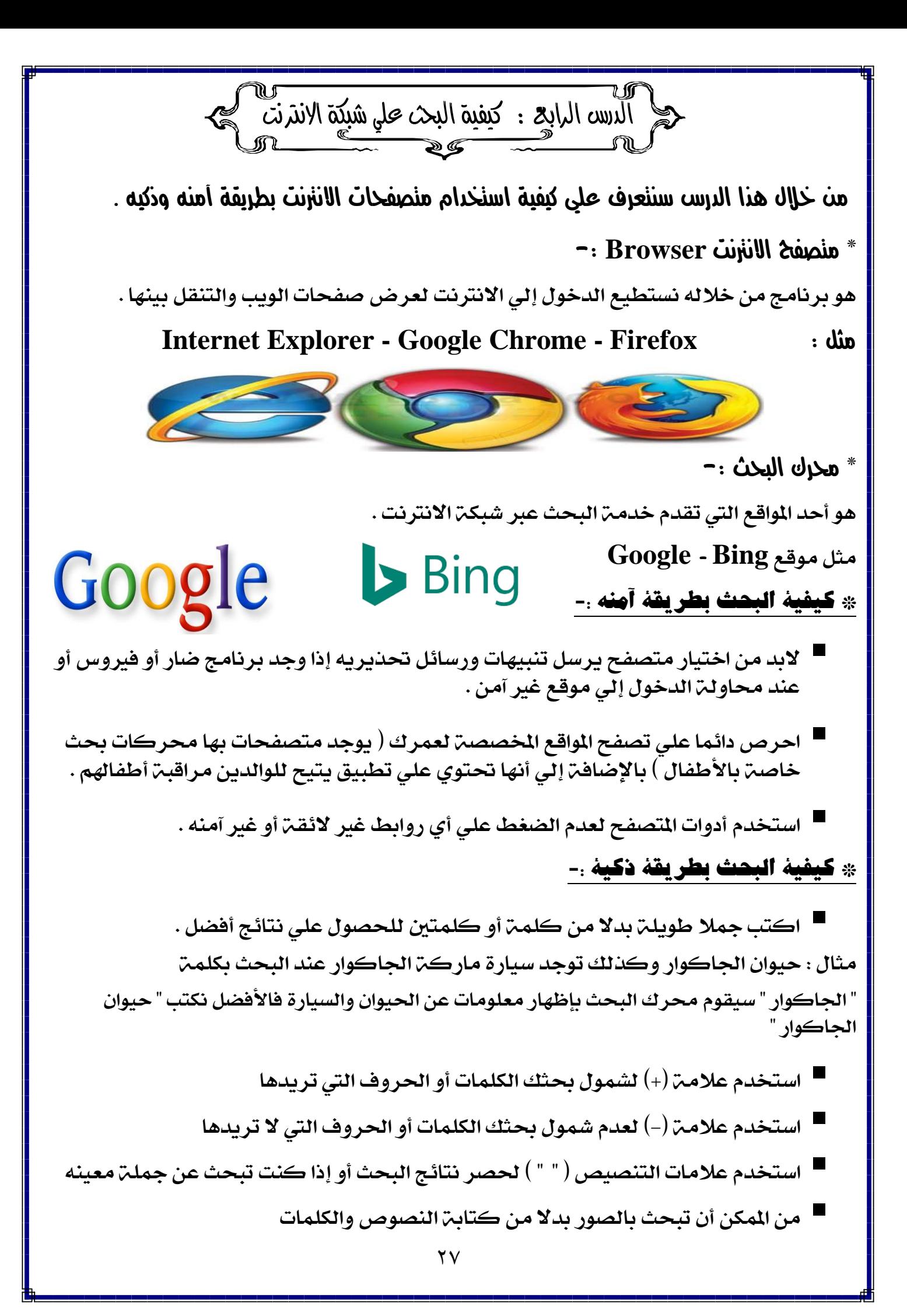

# تدريبات الدرس الرابع ) احملور الثاني (

**- ضع علامة (√) أو (×) :-**

1- من الأفضل استخدام كلمات مفتاحيه ية البحث عبر الانترنت . ٢- إذا قمت بالدخول لموقع ما وقام المتصفح بإرسال تنبيها لك فهذا يدل علي أن الموقع آمن . ( ٣- توجد بعض التطبيقات التي تتيح للوالدين مراقبة أبنائهم أثناء استخدام الانترنت . ٤– احرص دائما على تصفح المواقع المخصصة للكبار . ه- يفضل عند البحث عن شئ ما نكتب كلمة واحدة فقط لسرعة التوصل لنتائج البحث . ( ٦- من طرق البحث الآمنة تصفح مواقع مخصصه لعمرك . -7 من مميزات البحث عرب االنرتنت سرعة الوصول إلي املعلومات . ) ( -8تستخدم عالميت التنصيص " " حلصر نتائج البحث اليت ترغب فيها . ) ( -4 ال ضرر يف احلصول علي بيانات أحد زمالئك دون استئذانه . ) ( -1- يساعدنا اختيار كلمات البحث ية الحصول علي نتائج البحث المطلوبة . ١١- يمكن أن تستخدم الصورة بدلا من الكلمات ية عملية البحث . ١٢- وجود المقالات بدون اسم المؤلف عبر الانترنت يجعلها مصدر موثوق . **- أختر اإلجابة الصحيحة -:** ١- عند البحث عن جملــ. ( كم يبلــغ طول نهر النيل ) يفضل وضعها بين ...............  $($  علامتى تنصيص " " - علامت  $( + )$  - علامت $( - )$  ) -2 عند البحث عن كيفية عمل نظام GPS يف حتديد املواقع نكتب .....................  $\left(\begin{array}{l} {\rm GPS} \ {\rm days} \end{array} \right)$  " كيف يعمل نظام  $-$  GPS  $-$  كيف يعمل نظام  $^*$  ) ٣- لاستبعاد كلمة السيارة عند البحث عن حيوان الجاكوار نكتب ية البحث ................................. ) اجلاكوار - سيارة / اجلاكوار - حيوان / سيارة + اجلاكوار / مجيع ما سبق ( ٤- إذا أردت البحث عن صور تشمل شمرتي التفاح والبرتقال نكتب ................ ) التفاح-الربتقال / التفاح + الربتقال / التفاح والربتقال / ال شئ مما سبق ( ه– من المحتمل وجود فيروسات على جهازك وذلك ية حالـ................................ ) الضغط علي روابط غري معروفه -استخدام حمرك حبث خاص بعمرك - حتميل ملفات من موقع آمن – البحث باستخدام علامتى التنصيص " " ) ٦- يمكن إضافة الرمز ............ قبل الكلمات التي لا تريد أن يشملها البحث .  $($   $+$   $/$  " "  $/$   $)$ -7 ميكنك استخدام ................. يف البحث بدال من الكلمات باستخدام كامريا اهلاتف . ) الرموز - الصور - النصوص ( -8استخدام .................................... من طرق البحث لألطفال عرب االنرتنت . ) حمركات البحث للكبار - املواقع غري اآلمنة -حمركات البحث لألطفال (

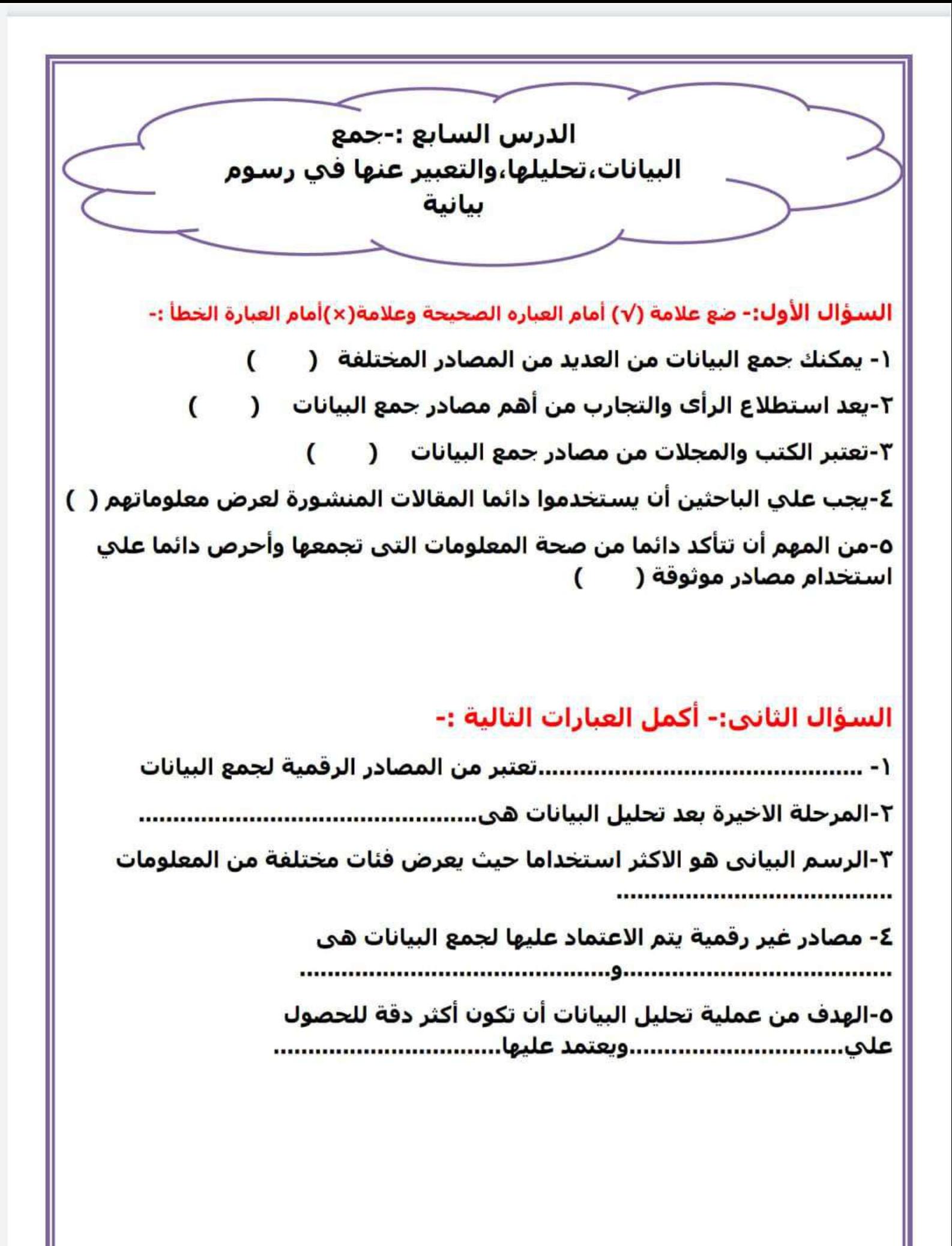

الدرس الثاني :-المخاطر المرتبطة بشبكة الانترنت ووسائل الحماية منها السؤال الأول:- أختر الإجابة الصحيحة :-١-أرسل لك صديقك بريد الكتروني مرفقا معه ملف ، يجب عليك.......................... ب-الاتصال والتأكد اذا كان هو من أرسل ذلك أ-فتح الرسالة وتنزيل الملف د-حجب صاحب الرسالة ج-مسح الرسالة ٢-قمت بعمل عرض تقديمي مستعينا بمعلومات من موقع معروف ، يجب عليك ب-تقديم العرض بدون ذكر المصدر أ-وضع مصدر المعلومات في العرض التقديمي د-أخذ المعلومات من مصادر غير موثوقة ج-عدم استخدام معلومات غير معلوماتك ٣-يعتبر..................................من المعلومات الشخصية أ-الاسم المستعار د-العنوان ج-السن ب-مقطع الفيديو ٤-بتسبب الضغط على روابط غير معروفة في........................ أ-وجود معلومات مهمة ب-لا شيْ ج-تنزيل فيروسات على جهازك بالخطأ د-غلق الجهاز ٥-في حالة تنزيل ملف من أي موقع من المواقع فسوف تجده تلقائيا في........................ ب-مجلد التنزيلاتDownloads أ-مجلد المستندات Documents د-الرسائل المزعجة Spam ج-مجلد الصور Pictures ٦-يساعد في البحث عن معلومات مختلفة د-محرك البحث ج-صندوق البحث ب-الميكروفون ا-المتصفح السؤال الثاني:- ضع علامة (√) أمام العباره الصحيحة وعلامة(×)أمام العبارة الخطأ :-١-لم تتعدد الطرق للتواصل عبر شبكة الانترنت ﴿ [ C ٢-يجب عليك الحذر عند استخدام المواقع الالكترونية الغير أمنة (  $\mathcal{L}$  $\overline{(}$ ٣- لا تشارك بياناتك الشخصية على شبكة الانترنت دون استشارة احد افراد اسرتك ( ٤-الرسائل المزعجة Spam تهدف الي الاعلان عن منتج وربما تتضمن فيروسات ( ) ٥-الرسائل النصية الفورية (IM) لا يمكن أن تستخدم للتواصل مع اصدقائك (  $\overline{ }$ 

الدرس الثالث :- استخدام أدوات تكنولوجيا المعلومات والاتصالات بطريقة صحيحة واخلاقية

# السؤال الأول:- ضع علامة (√) أمام العباره الصحيحة وعلامة(×)أمام العبارة الخطأ :-

١-قيام احد الاشخاص بنشر صورة لصديقة دون موافقتة يعتبر تصرف صحيح ﴿ لِ  $\mathcal{L}$ ٢-قيام زميل لك باستخدام معلومة من مقال في مشروع له وقام بتوثيق مصدرها تصرف صحيح( ٣-تتسم بعض المواقع الالكترونية المحظورة بنشر معلومات دقيقة ومواد اخلاقية ونافعة ﴿ ﴿  $\epsilon$  $\sqrt{2}$ ٤-إحدى ايجابيات تكنولوجيا المعلومات والاتصالات هي مساعدة الاشخاص ذوي الهمم ( ٥-يسمح لزميل لك أخذ بعض المعلومات الخاصة بك في بحث العلوم دون الاشارة اليك (  $\epsilon$ 

# السؤال الثاني:- أختر الاجابة الصحيحة :-

١-مضمون المعلومات المنشورة علي شبكة الانترنت يجب ان يكون :

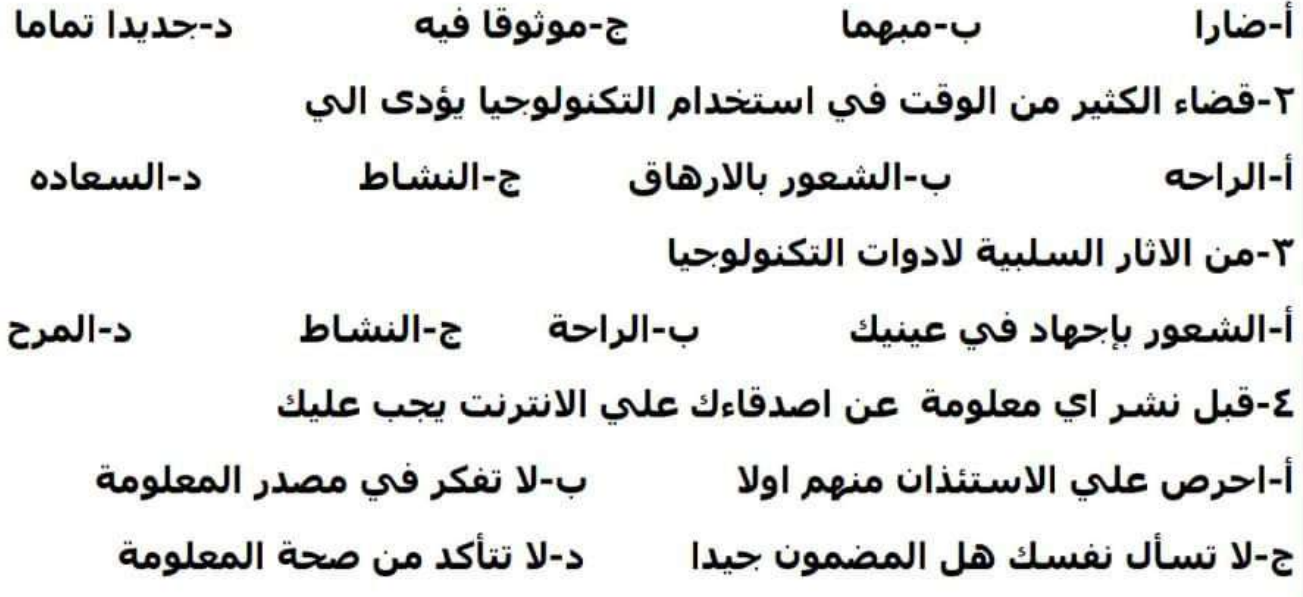

الدرس الرابع :- كيفية البحث على شبكة الانترنت

السؤال الأول:- ضع علامة (√) أمام العباره الصحيحة وعلامة(×)أمام العبارة الخطأ :-

١-للحصول علي أفضل نتائج عند البحث يمكن الاكتفاء بكلمتين او ثلاث فقط ﴿  $\epsilon$ 

٢-بمكنك أن تستخدم الصورة بدلا من الكلمات في عملية البحث  $\mathcal{L}$  $\epsilon$ 

٣-نستطيع تجنب النتائج غير المرغوبة عبر استخدام الرمز (+)  $\epsilon$ I

٤-محركات البحث المخصصة للاطفال تتميز بأقل ضرر في عرض النتائج المناسبة للسن (

٥-تحتوي المواقع الالكترونية المحظورة علي اشياء غير لائقة في بعض الاحيان( ) ٦-ان تستخدم علامة(+)في الحصول على نتائج بحث اقل واكثر دقة ﴿ ﴿  $\epsilon$ 

٧-عند البحث عن سؤال معين بذاته تستخدم علامتي التنصيص "" لنتائج اكثر دقة السؤال الثاني:- أختر الاجابة الصحيحة :-

١-اذا كنت تبحث عن جملة معينة ضع هذه الجملة أ-ضمن علامتي تنصيص''" ب-قبل الرمز (-) ج-ضمن القوسـين( ) د-بعد الرمز + ٢-الرمز الذي يضمن شمول البحث للكلمات او الحروف التي تريدها في بحثك هو " "-∪ د-( ) ج-(-)  $(+)$ -

٣-يعتمد المستخدمون في البحث خلال شبكات الانترنت على

ب-برنامج معالجة الكلمات أ-محركات بحث مخصصة للاطفال ج-برنامج تقديم المواقع د-المتصفحات ٤-احدي سلبيات ادوات تكنولوجيا المعلومات والاتصالات ب-قضاء وقت كثير دون حركة أ-التواصل مع الاصدقاء حول العالم د-معرفة الكثير من المعلومات ج-تحميل صور لاستخدامها في بحث

الدرس السابع

سلسلة كنزى لتكنولوجيا المعلومات

## ا والتعبير عنها فى رسوم بياني جمع البيانات وخليله

**حتى يتمكن العلماء من دراسة الظواهر وحل المشكالت ، ال بد من جمع البيانات المتعلقة بها وتحليلها والتعبير عنها فى رسوم بيانية ، عن طريق الخطوات االتية :** 

## 1 – جمع البيانات :

**يتم جمع مثل : البيانات من مصادرها المختلفة واالكثر شيوعا ً الكتب والمقاالت ) الرقمية والمطبوعة ( - استطالعات الرأى السجالت والتقارير - التجارب .** 

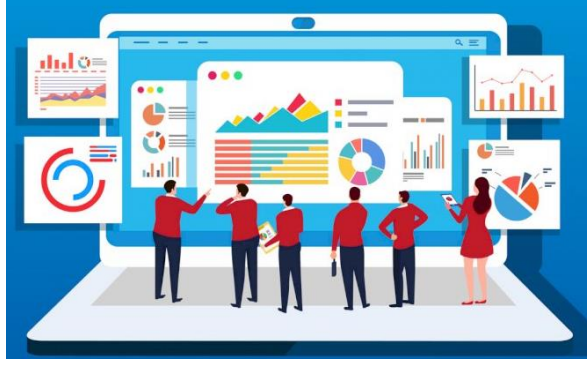

**- يجب التأكد من صحة المعلومات التى تجمعها ودقتها والحرص على استخدام مصادر موثوقة . وهى عملية مراجعة ومعالجة البيانات التى جمعتها ، لتكتشف منها معلومات جديدة مثل ما حدث فى الماضى وما قد يحدث فى المستقبل ، وما يجب عليك فعله ؟ - فقد تجمع كم هائل من البيانات لذلك من االفضل البحث عن جوانب محددة لهذه البيانات لتفهمها بصورة أفضل بهدف تنظيمها فى رسم بيانى .**

# عرض البيانات

**- الرسم البيانى : عندما تنتهى من تحليل المعلومات التى تم التوصل إليها تصبح جاهزة للتعبير عنها فى صورة رسم بيانى . حتى يسهل قراءة وفهم هذه البيانات .** 

**- يعد الرسم البيانى العمودى االكثر شيوعا حيث يعرض فئات مختلفة من المعلومات ويقارن بينها .** 

**- يمكن عمل الرسوم البيانية على ورق أو باستخدام برنامج الجداول الحسابية Excel .** 

أستئلة على الدرس السيابع

**السؤال االول : اختر االجابة الصحيحة لكل مما يأتى :** 

**-1 هو ................ يعتبر الرسم البيانى االكثر شيوعا واستخداما ً**

 **) الرسم البيانى االفقى - الرسم البيانى العمودى - كل ما سبق (** 

**-2 يتم مراجعة البيانات وتنظيمها وفهم معانيها فى مرحلة ................** 

**) جمع البيانات - تحليل البيانات - عرض البيانات (** 

**-3 المصادر الموثوقة . يمكن ............ من مصادر مختلفة مع استخدام دائما ً**

 **) جمع البيانات - تحليل البيانات - عرض البيانات ( -4 يمكن إنشاء الرسوم البيانية باستخدام برنامج ............... ) Word - Excel - Powerpoint (**

**-5 يفضل استخدام .............. لسهولة قراءة البيانات التى قمت بجمعها وتحليلها .** 

 **) الكتب والمقاالت - استطالعات الرأى - الرسم البيانى (** 

**السؤال الثانى : ضع عالمة ) √ ( أو عالمة ) X ) أمام العبارات اآلتية :** 

**-1 تعتبر المقابالت من المصادر الرقمية لجمع البيانات . ) ( -2 يفضل استخدام مصادر موثوقة عند جمع البيانات . ) ( -3 عند جمع البيانات من مصادر مختلفة نقوم بعرضها مباشرة عن طريق الرسم البيانى . ) ( -4 عند إنشاء رسم بيانى نقوم باستخدام برنامج جداول البيانات Excel . ) ( -5 تعتبر التجارب واستطالعات الرأى من مصادر جمع البيانات . ) (** 

**-6 يمكن تصميم وإنشاء الرسم البيانى على ورق . ) ( ً**

**السؤال الثالث ( حدد اى من المصادر التالية لجمع البيانات ) رقمية أم ورقية أم االثنين معا**

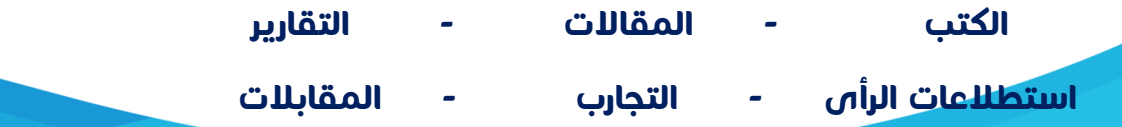

# الدرس الثانى

# سلسلة كنزى لتكنولوجيا المعلومات<br>مخاطر الانترنت ووسيائل الحماية منها هي

## التواصل عبر شبكة الانترنت

**تعددت طرق التواصل عبر االنترنت سواء باستخدام أجهزة الكمبيوتر** 

**، أو الهواتف ، أو االجهزة اللوحية .**

**- يمكنك التواصل مع زمالئك باستخدام الرسائل النصية الفورية** 

 **او الرسائل االلكترونية ، والمحادثة عبر المنتديات** 

مخاطر التواصل عبر شبكة الانترنت :

**-1 تواصل بعض االشخاص ألغراض سيئة مثل سرقة معلوماتك الشخصية .**

**-2 يمكن ان تصادف شخص غير لطيف يبعث داخلك شعور بعدم االمان ,** 

## **-3 تلقى الرسائل المزعجة spam :**

 **وهى رسائل غير مرغوب فيها تهدف الى االعالن عن منتج ما أو الحصول على معلومات منك وربما تتضمن هذه الرسائل فيروسات أو روابط إلكترونية غير معروفة .** 

كيف خُمي نفسك عبر شبكة الانترنت ؟

**-1 التأكد من معرفة هوية الشخص الذى تراسله عبراالنترنت .** 

**-2 ال تضغط على روابط إلكترونية غير معروفة وتجهل محتواها .** 

**-3 ال تشارك بياناتك الشخصية على االنترنت بدون استشارة** 

 **معلمك أو أحد أفراد أسرتك .** 

**-4 اذا صادفك شخص غير لطيف ويضايقك قم بحجب Block لهذا الشخص .** 

**-5 عند نشر معلومات خاصة احرص ان تكون متاحة ألفراد أسرتك وأصدقائك فقط .**

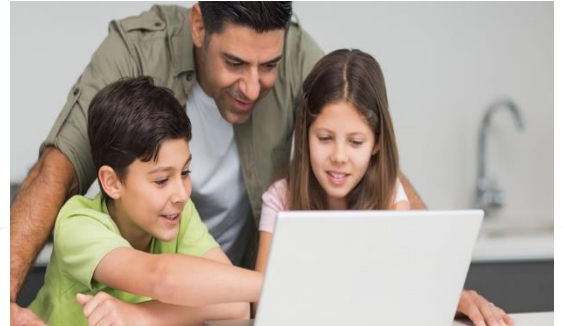

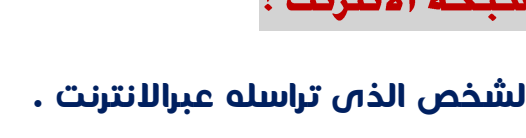

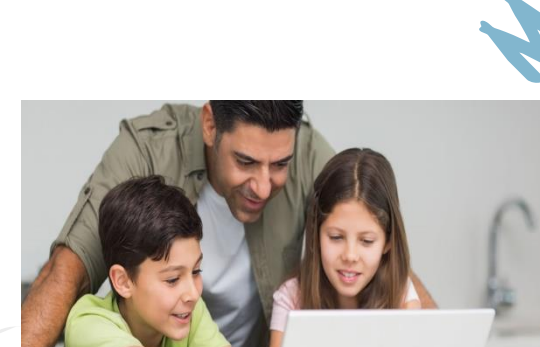

**-6 فكر دائما قبل نشر أى شىء وخاصة الصور ومقاطع الفيديو .**

**-7 إذا ظهر أمامك بشكل غير مقصود مشهد غير الئق او غير آمن غادر هذا الموقع االلكترونى وأخبر معلمك .**

**-8 فكر جيدا قبل تنزيل الملفات من االنترنت فقد تحتوى هذه الملفات على الفيروسات التى تضر الكمبيوتر .** 

## **مالحظات هامة**

**الحجب Block : عندما تقوم بحجب شخص ما فإن هذا الشخص ال يرى منشوراتك او االتصال بك . المواقع اإللكترونية الغير آمنة : هى المواقع التى تهدف إلى سرقة بياناتك الشخصية ومعلوماتك** 

**Down Load**

**هى خاصية تمكنك من تنزيل بعض الملفات من االنترنت وحفظها على جهازك ، لتتمكن بعد ذلك من فتحها او االطالع عليها فى اى وقت دون الحاجة الى االتصال باالنترنت .** 

<u>and the community of the community of the community of the community of the community of the community of the community of the community of the community of the community of the community of the community of the community</u>

أسلئلة على الدرس الثان

**السؤال االول : اختر االجابة الصحيحة لكل مما يأتى :** 

**-1 .............. تهدف لإلعالن عن منتج ما او الحصول على معلومات منك .** 

**) الرسئال المزعجة Spam - الفيروسات - الرسائل النصية (** 

**-2 عندما تقوم بعمل ........... لشخص ما فإنه ال يمكن ان يرى منشوراتك وال يتواصل معك .**

 **) Add - Block - Delete (** 

**-3 عندما تقوم بتنزيل ملف من على االنترنت فأنك تجده فى مجلد ...............** 

 **) Down load - Documents - Pictures (**

سلسلة كنزى لتكنولوجيا المعلومات

**-4 أرسل لك صديقا بريد إلكترونى مرفق معه ملف يجب عليك ..............** 

**) فتح الرسالة وتنزيل الملف - حجب صاحب الرسالة - االتصال به والتأكد اذا كان هو من ارسل ذلك ( -5 يتسبب الضغط على روابط غير معروفة .............** 

 **) وجود معلومات مهمة - غلق الجهاز - تنزيل الفيروسات (** 

**-6 أرسل لك أحد االصدقاء صورة غريبة ومخيفة كيف عليك أن تتصرف ............**

**) ترسل الصورة الى جميع أصدقائك - تخبر ولى أمرك لمساعدتك - تنسخ الصورة على جهازك ( السؤال الثانى : ضع عالمة ) √ ( أو عالمة ) X ) أمام العبارات اآلتية :** 

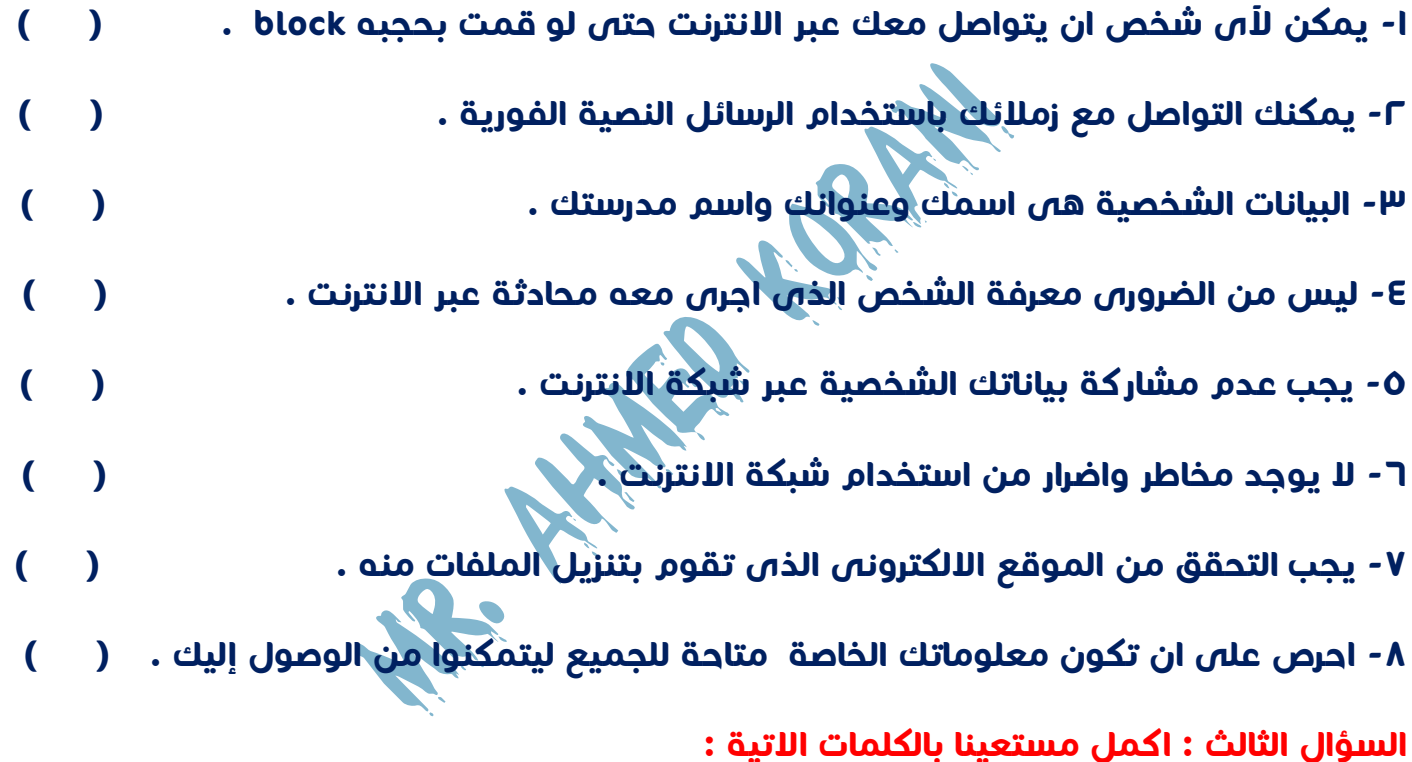

**) الحجب Block - التنزيل Download - الرسائل النصية الفورية - المعلومات الشخصية - الرسائل المزعجة Spam -1 رسائل إلكترونية تصلك من عنوان بريد إلكترونى غير معروف وتحتوى على إعالنات هى .......... -2 عندما تقوم بـ .............. ملف ما تحفظه فى جهازك .**

**-3إذا قمن بـ .............. لشخص ما فلن يتمكن هذ الشخص من التواصل معك أو رؤية حسابك .**

**-4 فكر جيدا قبل ان تشارك عنوانك أو أى ................. أخرى مع شخص أخر على االنترنت .** 

**-5 يمكنك ان تستخدم ............... للتواصل مع أصدقائك .** 

# الدرس الثالث

استخدام أدوات تكنولوجيا اللعلومات بطريقة صحيحة وأخلاقية

# نشر المعلومات على شبكة الانترنت

**- احترام خصوصية اآلخرين ، فعندما تريد نشر معلومات عن أصدقائك على مواقع التواصل . االجتماعى واالشارة إليهم يجب االستئذان منهم أوال**

**- ان يكون ما تنشره مفيد وجيد وال يضر باآلخرين ، وان كان غير ذلك فال تنشره .** 

**Tag : هى تحديد هوية الشخص فى منشور او صورة او مقطع فيديو ويمكن ألى شخص لديه الوصول لصفحتك رؤية ذلك .** 

**. كما ان هذا يتضمن رابط الملف الشخصى الخاص بالشخص المشار إليه لذلك يجب استئذانه أوال**

# ذكر مصدر المعلومات وأصحابها

**- عند البحث عن معلومات ونشرها على االنترنت يجب ذكر مصدر هذه المعلومات .**

**مثال : إذا كنت تقوم بعمل عرض تقديمى بواسطة** 

**برنامج PowerPoint يجب ان توثق مصدر المعلومات التى شاركتها .**

# احترم القانون

**تأكد دائما أثناء استخدام شبكة االنترنت من احترام القانون ، فال تذهب الى المواقع االلكترونية المحظورة فربما تنشر معلومات غير دقيقة او غير أخالقية .** 

**- استشر معلمك أو أحد افراد أسرتك قبل الدخول الى موقع إلكترونى جديد .**

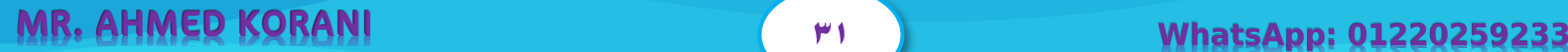

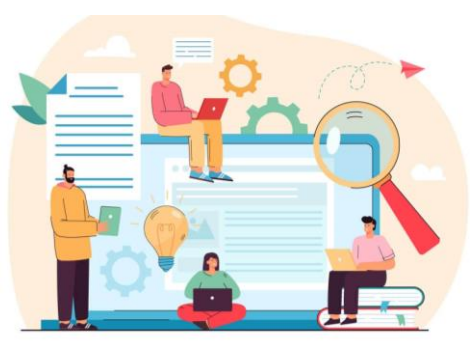

# الاثار الإيحابية لأدوات تكنولوجيا المعلومات والاتصبالات

**-1 إمكانية االطالع على االخبار بضغظة واحدة على فأرة التحكم Mouse .** 

**-2 تحميل الفيديوهات والصور وتنزيلها على جهازك ومشاهدتها عندما تريد .**

**-3 التواصل مع أصدقائك وأفراد عائلتك أينما كانوا فى اى مكان فى العالم .** 

الاثار السلبية الأدوات تكنولوجيا المعلومات والاتصـالات :

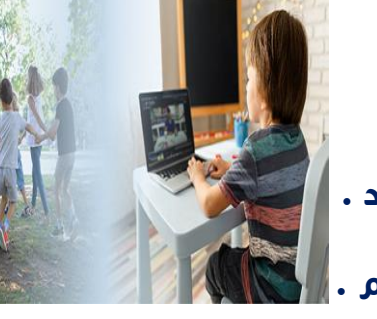

**-1 االفراط فى استخدام األجهزة اإللكترونية يجعلك تشعر بإجهاد فى عينيك او تعانى من الصداع -2 يعتمد بعض االشخاص كليا على موقع جوجل Google للبحث عن االجابات على أسئلتهم كليا ً االجابات الصحيحة . على الرغم من ان هذا الموقع ال يعطى دائما ً**

أسئلة على الدرس الثالث

<u> 1980 - Andrea Station Andrea Station Andrea Station Andrea Station Andrea Station Andrea Station Andrea Station Andrea Station Andrea Station Andrea Station Andrea Station Andrea Station Andrea Station Andrea Station And</u>

**السؤال االول : اختر االجابة الصحيحة لكل مما يأتى :** 

**-1 عند عمل إشارة لصديق لك على منشور على مواقع التواصل االجتماعى يجب عليك ..........** 

 **) عدم استئذانه - تستئذنه قبل النشر - تبلغه بعد نشر المنشور لالطالع عليه (** 

**-2 يمكن عمل عرض تقديمى باستخدام برنامج .................** 

 **) Power Point - Excel - Word (**

**-3 قضاء الكثير من الوقت فى استخدام التكنولوجيا يؤدى الى ............** 

 **) النشاط - الكسل - السعادة (** 

**-4 عند إعداد بحث طلبه منك معلمك من على االنترنت يجب عليك .................** 

 **) ذكر مصدر المعلومات - عدم ذكر مصدر المعلومات - تنسب هذه المعلومات لنفسك (** 

**السؤال الثانى : ضع عالمة ) √ ( أو عالمة ) X ) أمام العبارات اآلتية :** 

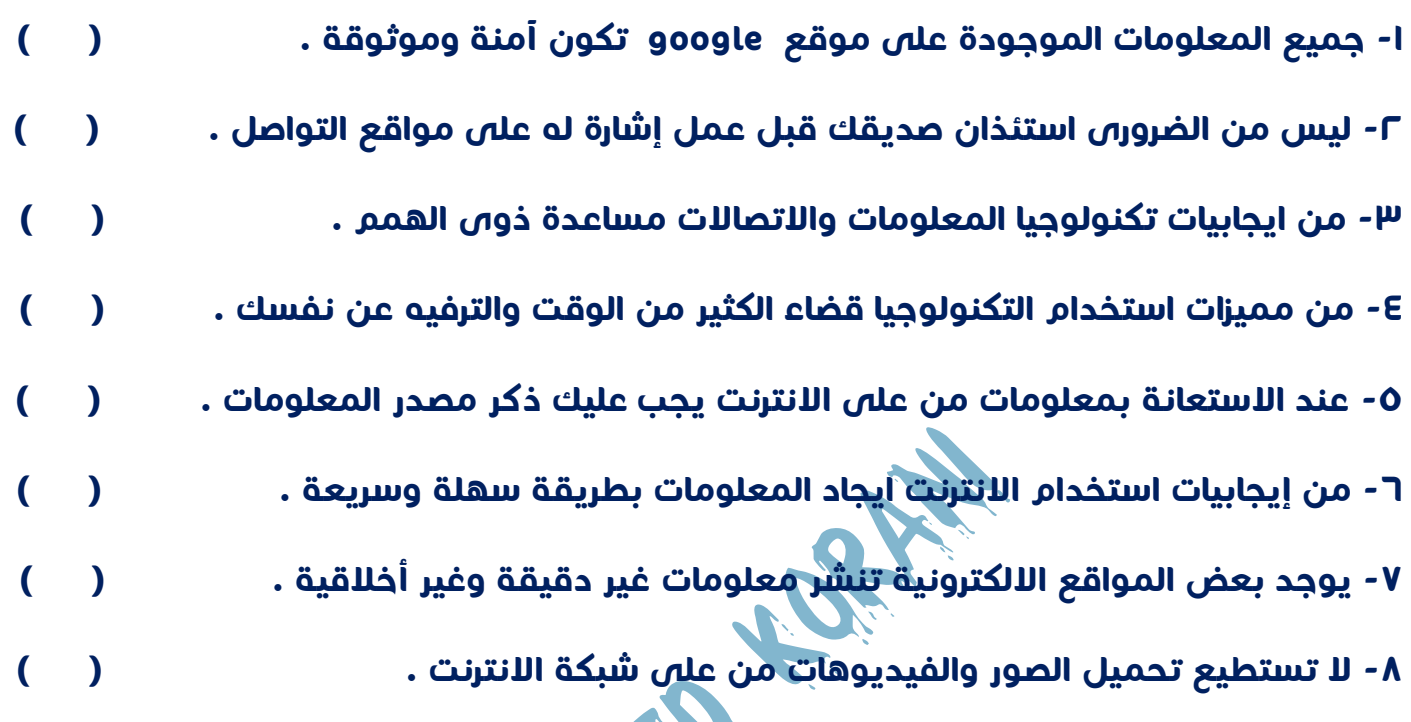

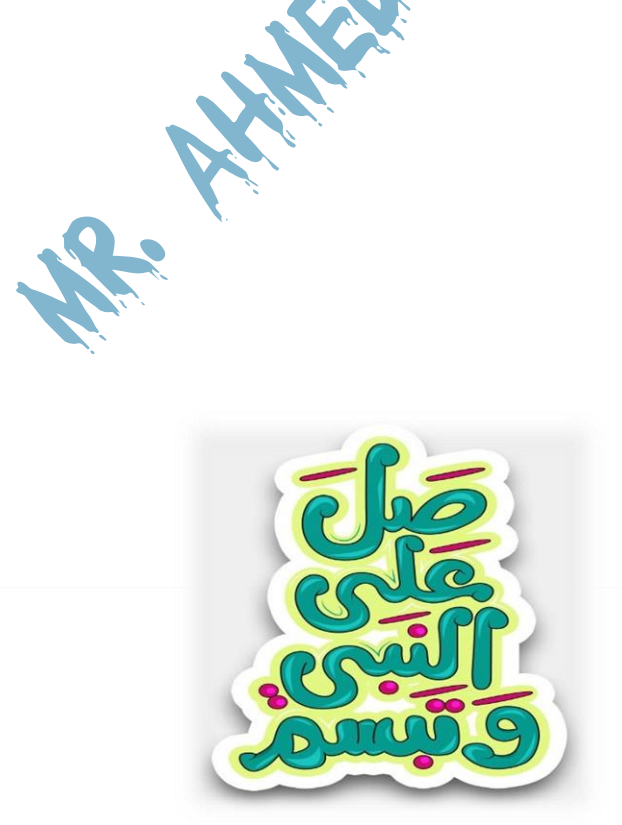

الدرس الرابع

## سلسلة كنزى لتكنولوجيا المعلومات

# ـية البحث عبر الانترنت

## البحث بطريقة آمنة

**- اختر المتصفحات التى ترسل تنبيهات عند محاولة الدخول الى موقع إلكترونى غير آمن .**

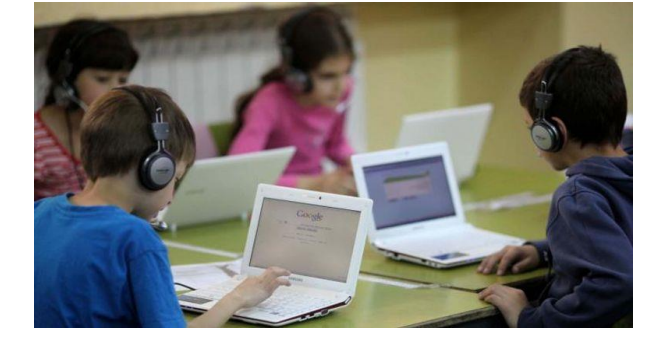

- **- عند تلقى رسالة تحذيرية اعرضها على معلمك أو أحد أفراد أسرتك .**
- **- تتميز بعض المتصفحات بمحركات بحث مخصصة لألطفال تعرض محتويات مناسبة لفئاتهم العمرية يتضمن هذا النوع من المتصفحات تطبيق يتيح للوالدين مراقبة أطفالهم .**
- **- هناك مواقع تعرض فيديوهات غير آمنة ، او تعرض محتوى غير مناسب لعمرك ، فاحرص دائما ً على تصفح المواقع المخصصة لعمرك باالستعانة بمعلمك أو أحد أفراد أسرتك .** 
	- **- استخدام أدوات المتصفح لمساعدتك على تفادى الضغط على روابط فيديوهات غير الئقة .**

# البحث بطريقة ذكية

- **- يفضل كتابة جمل طويلة بدأل من االكتفاء بكلمتين او ثالث .**
	- **- من الكلمات . يمكنك البحث بالصور بدال**
- **- ، ستحصل على عند استخدام كلمات مفتاحية عامة وشائعة جدا**

 **عدد كبير من النتائج غير مرتبطة بموضوع بحثك .**

### **مثال**

**يوجد حيوان اسمه " جاكوار " وكذلك سيارة عالمتها التجارية " جاكوار " ،** 

**إذا كتبت كلمة " جاكوار " فى البحث قد تحصل على اعالنات خاصة بهذه السيارة** 

**لتفادى ذلك اكتب كلمة البحث " حيوان الجاكوار "** 

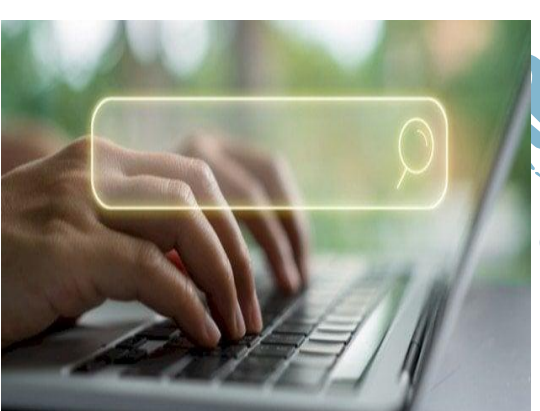

**MR. AHMED KORANI 
WhatsApp: 01220259233** 

## **مالحظات هامة**

**- يستخدم الرمز ) + ( : قبل الكلمات والحروف التى تريدها فى نتائج بحثك .**

**- يستخدم الرمز ) ــ ( : قبل الكلمات التى ال تريد أن يشملها بحثك .**

**- تستخدم عالمتى تنصيص " " : إذا كنت تبحث عن جملة معينة فهذا يساعدك على اختصار النتائج .**

## مفاهيم هامة

**- المتصفح browser : تطبيق أو برنامج يستخدم للوصول الى المعلومات على شبكة االنترنت . - محرك البحث engine search : تطبيق او برنامج يستخدم للبحث على شبكة االنترنت .** 

**- النتائج results : قائمة من النتائج يتم جمعها وعرضها باالستناد الى عملية بحث معينة .** 

أسئلة على الدرس الرابع

<u>and the second contract of the second contract of the second contract of the second contract of the second contract of the second contract of the second contract of the second contract of the second contract of the second</u>

**السؤال االول : اختر االجابة الصحيحة لكل مما يأتى :** 

**-1 إذا أردت أن يشمل بحثك على نتائج تضم كلمات مفتاحية معينة نستخدم الرمز ..............** 

**-2 ............... برنامج يستخدم للبحث على شبكة االنترنت .** 

**) المتصفح - محرك البحث - النتائج (** 

 **) ) " " ( - ) - ( - ) + ( (**

**-3 يفضل عند البحث كتابة .................. للحصول على نتائج دقيقة .**

 **) كلمتين - ثالث كلمات - جملة كاملة (** 

**-4 إحدى طرق البحث اآلمن على شبكة االنترنت ..................**

**) استخدام محركات بحث مخصصة لألطفال - استخدام كلمات كثيرة - استخدام المواقع المحظورة (** 

سلسلة كنزى لتكنولوجيا المعلومات

**-5 إذا أردت ان تبحث عن جملة معينة على االنترنت يجب ..............** 

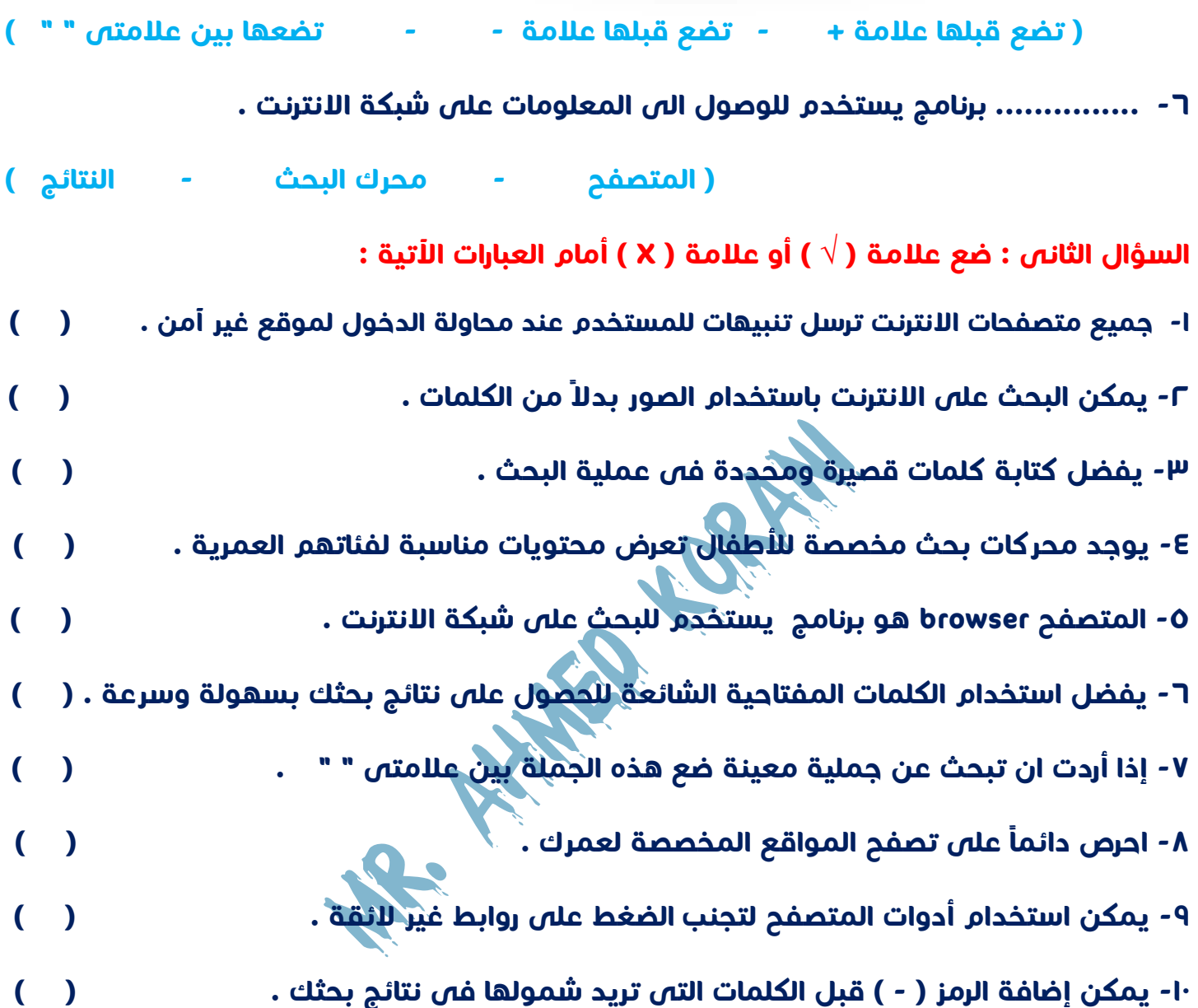

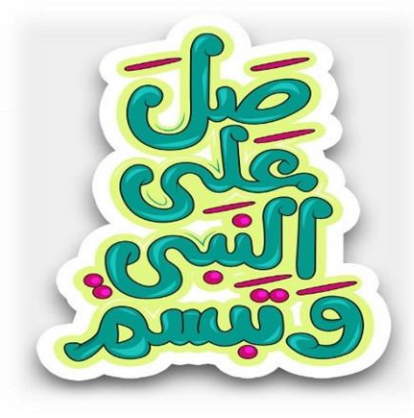

**MR. AHMED KORANI WhatsApp: 01220259233** 

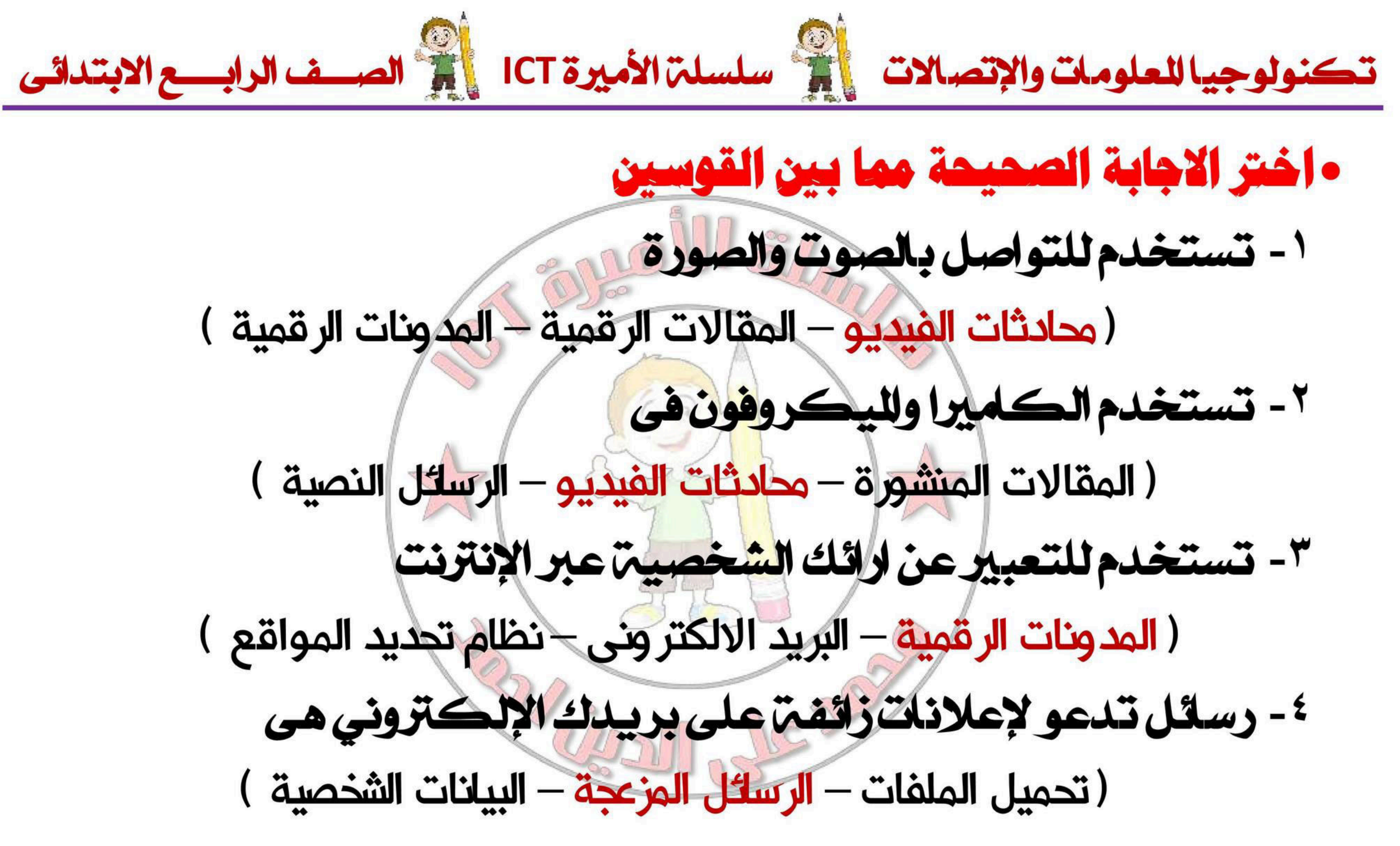

معلم أول حلسب آلى

اعداد : محمد على الدين احمد

![](_page_52_Picture_0.jpeg)

# ٥- أوسل صديقك طلب صداقتن على موقع تواصل اجتماعي يجب عليك

معلم أول حلسب ألى

- (غلق الجهاز جذف طلب الصداقة التأكد من هويته )
	- ٦- تتضمن اسمك وعنوانك وتدييخ ميلادك مستخدر
- (المعلومات الشخصية الرسكل المزعجة تنزيل الملفات )
- ٧- معلومات وآراء شخصيهاتعبر عن صاحبها متاحها للقراءة والتنزيل في مختلف للواقع
	- (المقالات المنشورة البريد الالكتروني الرسائل النصية)
	- ٨- لرسل صديق لك ملف ما وتريد حفظت على جهازك، فأنت بحاجتزإلى
		- لحجب Block الماسح الضوئى Scanner تنزيل الملف Download )
			- اعداد : محمد على الدين احمد

![](_page_52_Picture_17.jpeg)

![](_page_52_Picture_18.jpeg)

![](_page_52_Picture_19.jpeg)

![](_page_52_Picture_20.jpeg)

![](_page_52_Picture_21.jpeg)

![](_page_53_Picture_0.jpeg)

# عندما يتصرف معك احد الأشخص عبر الإنترنت بطريقة سيئة عليك

(تحجبه وتخبر شخصا راشدا من أفراد أسرتك –ترسل إليه رسالة سيئة – ترسل الرساله إلى اصدقائك للإساءة اليهم )

![](_page_53_Picture_8.jpeg)

# ٩- يجب ألاتتواصل عبر مواقع التواصل الاجتماعي مع

![](_page_53_Picture_10.jpeg)

١٠- من إيجليات أدوات تكنولوجيا للعمومات والاتصالات

(التنمر على زملائك + مساعدة الاشخاص ذوى الهمم كالافراط فى استخدام الكمبيوتر )

# ١١- تتيح برمجيات تكبير الشاشت

(رؤية المعلومات - سماع المعلومات - طباعة الأوراق )

# أعلااد : محمد على الدين احمد

![](_page_53_Figure_16.jpeg)

![](_page_53_Picture_17.jpeg)

![](_page_53_Picture_18.jpeg)

![](_page_53_Picture_19.jpeg)

![](_page_53_Picture_20.jpeg)

![](_page_53_Picture_21.jpeg)

![](_page_53_Picture_22.jpeg)

![](_page_54_Picture_0.jpeg)

![](_page_54_Picture_5.jpeg)

معلم أول حلسب آلي

اعداد : محمد على الدين احمد

![](_page_54_Picture_8.jpeg)

![](_page_55_Picture_0.jpeg)

# برنامج يستخدم في الرسم البياني وعمل جدول حسابيتن  $(Word - Excel - PowerPoint)$ للرحلة الاخيرة بعد تحليل البيلات هي (شرح وتقديم البيانات + مراجعة البيانات - جمع البيانات ) 10-1- يستخدم لجمع البيانات نوعان من الكتب هما الكتب الرقمية و (الورقية - الرقمية - الاثنين معا ) (المدونات الرقمية - البريد الالكتروني - برامج التليفزيون) يكون للسئول عن للدونات الرقمية

# الطريقة الأكثر شيوعا لشاركما البيانات ويتم التواصل وتبادل الرسائل

معلم أول حلسب آلى

(شخصين – شخصاً واحداً – لا أحد )

أعداد : محمد على الدين احمد

![](_page_55_Figure_9.jpeg)

![](_page_55_Picture_10.jpeg)

![](_page_55_Picture_11.jpeg)

![](_page_55_Picture_12.jpeg)

![](_page_55_Picture_13.jpeg)

![](_page_55_Picture_14.jpeg)

![](_page_56_Picture_0.jpeg)

# هي اتصال مرئي عبر شبكة الانترنت بين شخصين أو أكثر بالصوت والصورة

- 
- (تحديد المعلومات الى تريدها راجع المعلوما<del>ت ال</del>تى توصلت له*ا –* فكر فى مصطلحات البحث )
	- محادثتن أومقابلت بين طرفين لتبادل النقاش حول موضوع معين (محادثات الفيديو – المقابلات – مواقع التواصل الاجتماعي )
	- هى تتيح التفاعل بين الاشخاص وتبادل الاراء للختلفاة وللعلومات
	- ( المقابلات —مواقع التواصل الاجتماعي محادثات الفيديو )
- عندما اكتشفت انيقا اولاه خطورة في نوع من أنواع الجوز نشرت بحثها على (الكتب-الانترنت-المقليلات)

![](_page_56_Picture_8.jpeg)

(المدونات الرقمية – محادثات الفيديو – برامج التليفزيون )

# لاجراء بحث عن موضوع معين على شبكتن الانتزنت عليك أولا

اعداد : محمد على الدين احمد

![](_page_56_Figure_13.jpeg)

![](_page_56_Picture_14.jpeg)

![](_page_56_Figure_15.jpeg)

![](_page_56_Picture_16.jpeg)

![](_page_56_Picture_17.jpeg)

![](_page_56_Picture_18.jpeg)

![](_page_57_Picture_0.jpeg)

![](_page_57_Picture_8.jpeg)

![](_page_57_Figure_9.jpeg)

![](_page_57_Picture_10.jpeg)

![](_page_57_Picture_11.jpeg)

![](_page_57_Picture_12.jpeg)

![](_page_57_Picture_13.jpeg)

![](_page_57_Picture_14.jpeg)

![](_page_58_Picture_0.jpeg)

# اذاقمت بـــ ......... فلن يتمكن هذا الشخص من التواصل معك

# من للشكلات التي قد تواجهها أثناء البحث عبر الانتزنت

- 
- 

# ٣٦-قام احمد بمشاركة صورة لحمد على صفحته الشخصية دون اسئذانه يعد هذا الامر ( لائق - غير لائق - مناسب )

معلم اول حلسب الى

( الحجب Block - تنزيل Download - رسائل مزعجة Spam )

(صعوبة الوصول أحيانا لمصدر المعلومة – هوية الشخص – البريد الالكتروني )

# ٣٥- من طرق التواصل مع زملائك واصلاقائك عبر شبكم الانتزنت باستخدام

( الحجب Block - الرسائل النصية الفورية - التنزيل Download )

أعداد : محمد على الدين احمد

![](_page_58_Figure_14.jpeg)

![](_page_58_Figure_15.jpeg)

![](_page_58_Figure_16.jpeg)

![](_page_58_Picture_17.jpeg)

![](_page_58_Picture_18.jpeg)

![](_page_58_Picture_19.jpeg)

![](_page_59_Picture_0.jpeg)

اعداد : محمد على الدين احمد

![](_page_59_Picture_2.jpeg)